*République Algérienne Démocratique et Populaire Ministère de l'Enseignement Supérieur et de la Recherche Scientifique*

> **UNIVERSITE Dr. TAHAR MOULAY SAIDA DEPARTEMENT DE PHYSIQUE FACULTE DES SCIENCES**

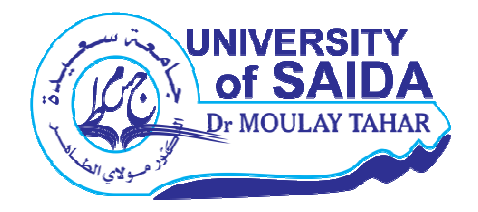

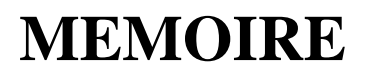

**Présenté Présenté en vue de l'obtention du diplôme de** 

## **MASTER**

**Spécialité : PHYSIQUE** 

**Option : Physique des Rayonnements** 

Par

**Boudouani Sarra** 

Sur le thème

Simulation des cascades de déplacements dans le pentoxyde de tantale

**Soutenu le le 29/05/2018 devant le jury composé de :**

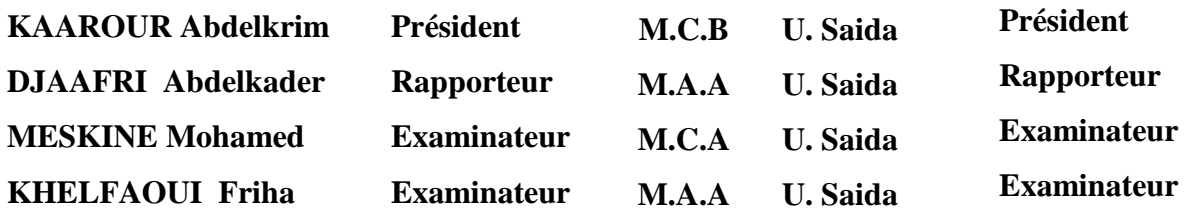

## **Année Universitaire 201 2017 – 2018**

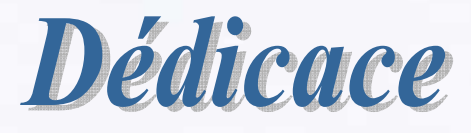

*Grâce à Allah « el Kadir » Je dédie ce travail : A mon meilleur exemple Mes chers parents que j'aime plus que tout le monde « Allah les protège » Ma chère grand-mère que son amour et ses prières Me protègent A Mes frères et mes sœurs A toutes Mes amies* 

Sarra Boudouani

3

## Remerciments

 Au Nom d'Allah le Clément le Miséricordieux qu'à travers son aide on a pu réaliser notre rêve d'enfance.

Je tiens à remercier en premier lieu, Mr A. DJAAFRI et Mr A. Elias pour leur aide, leur soutien et surtout leurs précieux conseils.

Je remercie grandement tous les membres de jury qui ont voulu examiner mon travail.

Je souhaite, d'autre part que tous ceux qui ont contribué à l'élaboration de ce modeste travail, trouvent ici, l'expression de ma gratitude et de ma reconnaissance.

 Que soient remerciés également tous les enseignants de la faculté des Sciences, du département de physique option spectroscopie moléculaire.

Je tiens à remercier aussi tous les membres de l'administration pour leur soutien et leur disponibilité.

7

 Enfin, nos remerciements aux responsables de la bibliothèque pour leur disponibilité, leur aide et leur affabilité.

# Sommaire

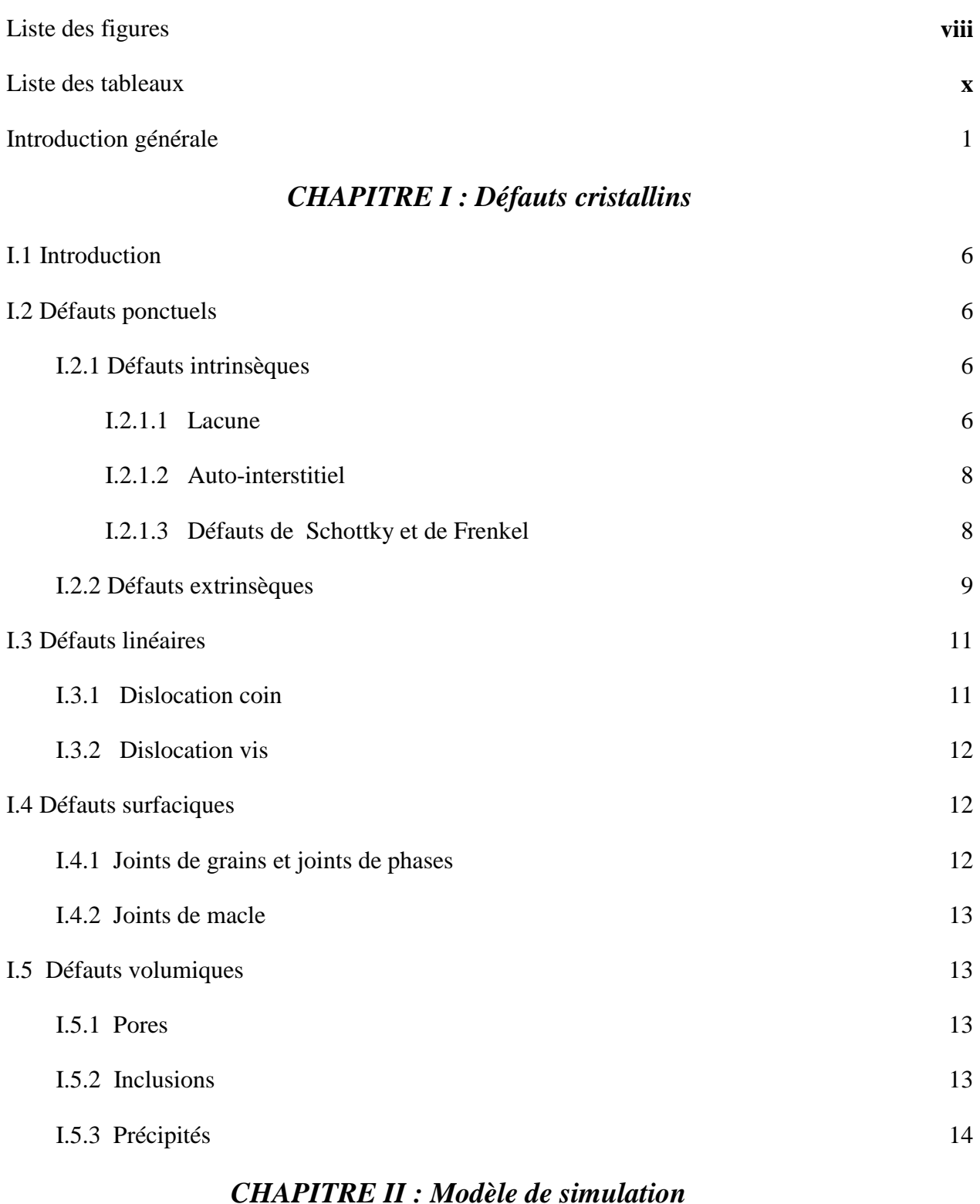

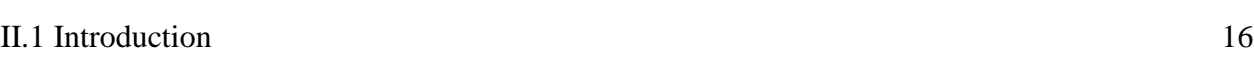

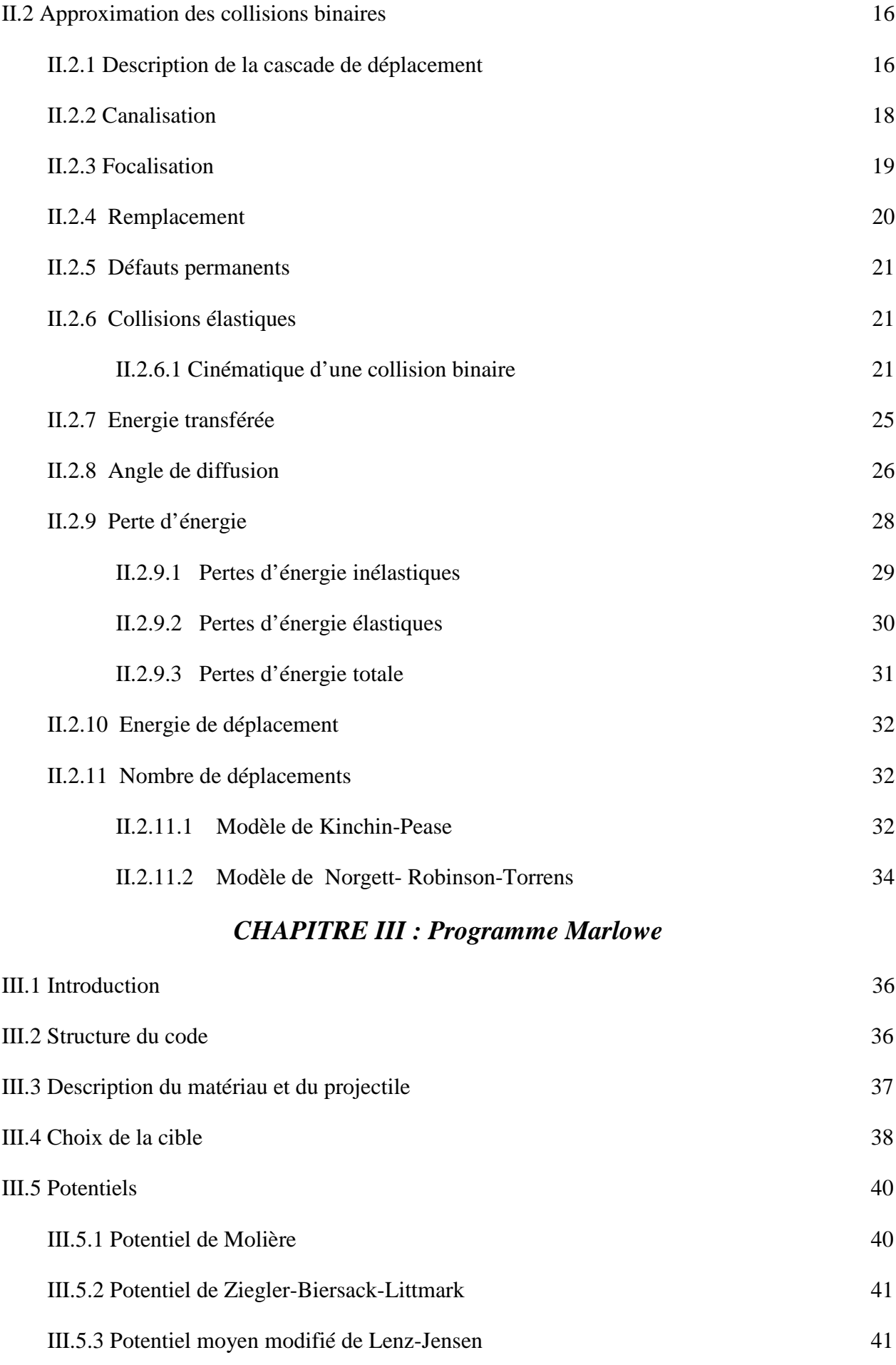

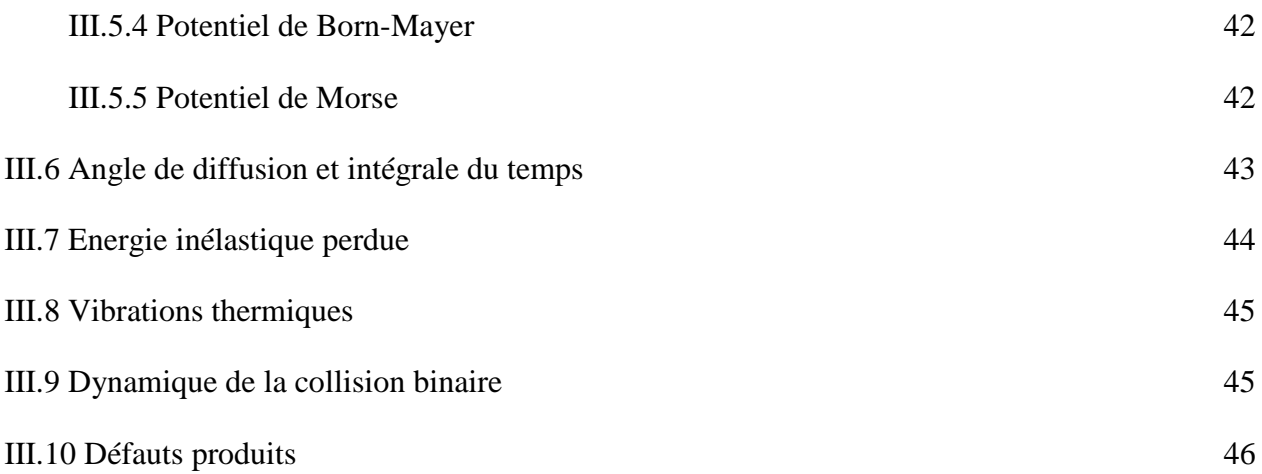

## *CHAPITRE IV : Résultats et discussion*

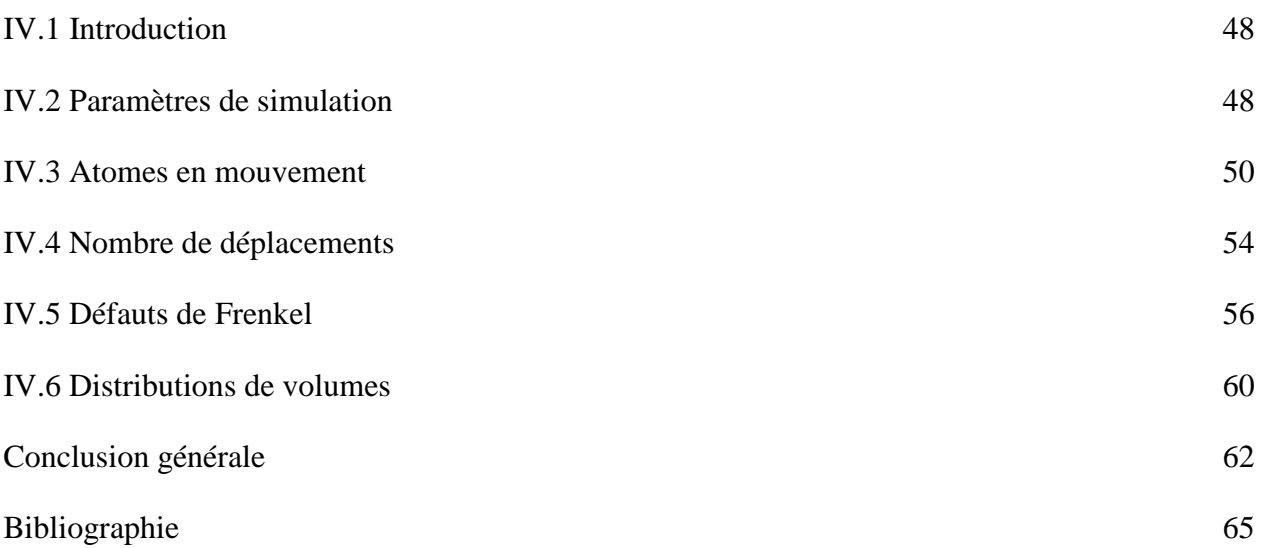

## Liste des figures

#### **CHAPITRE I**

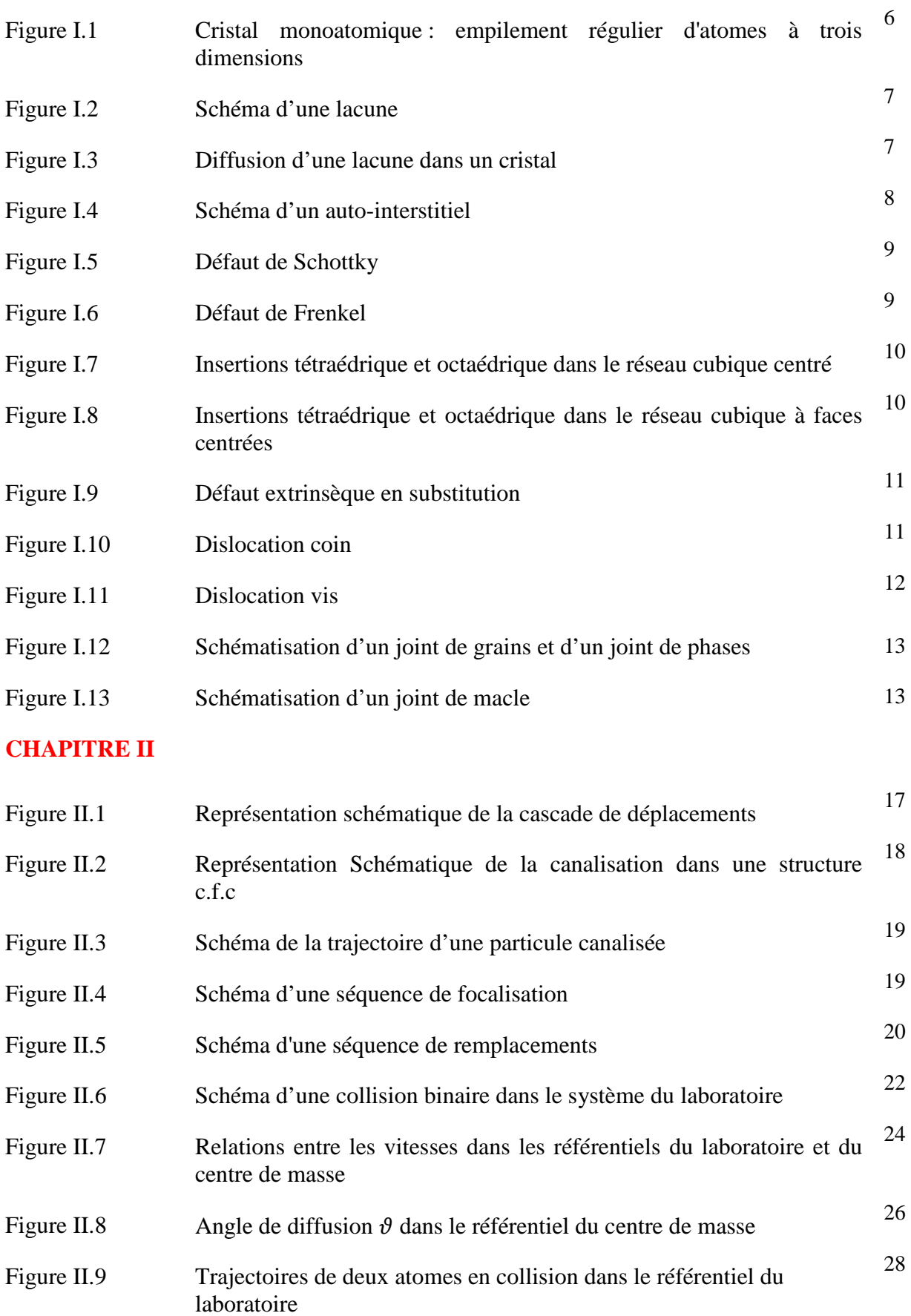

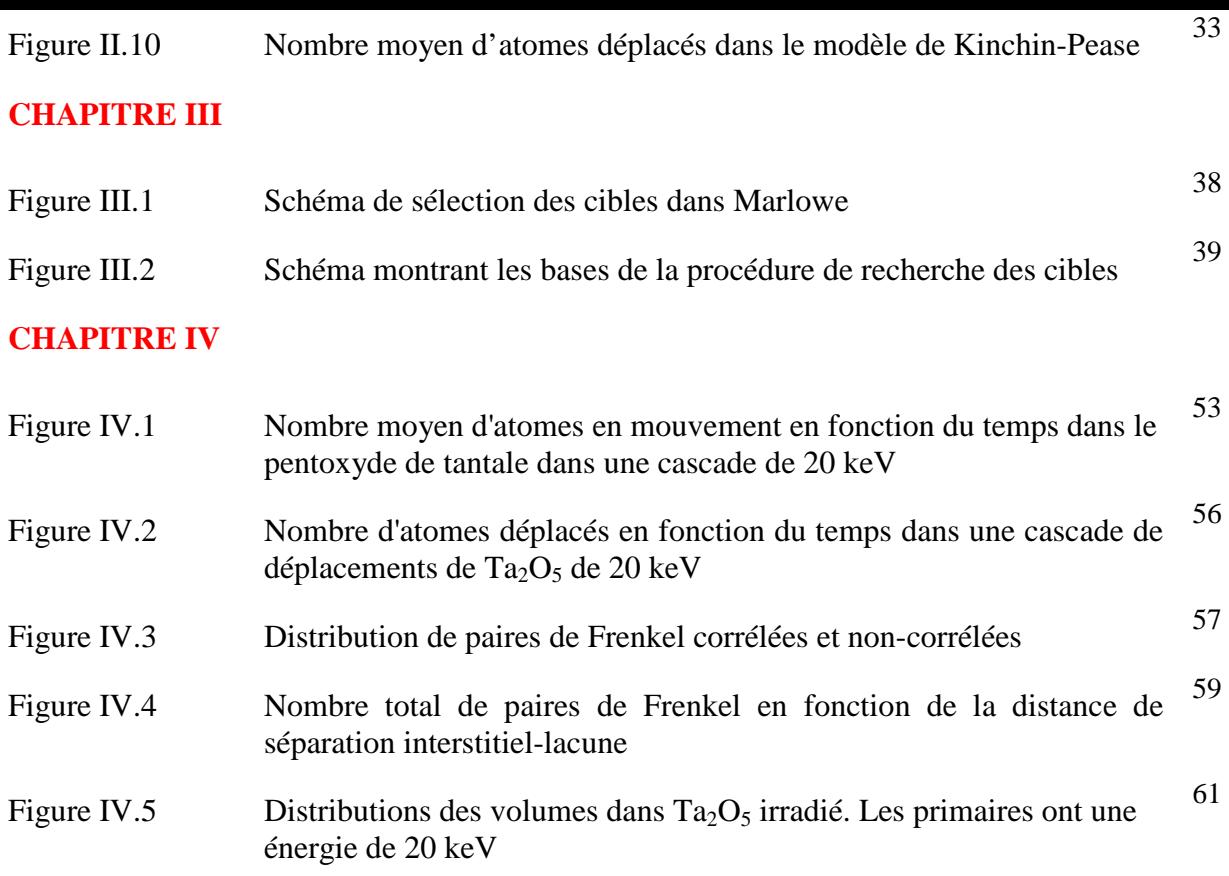

## Liste des tableaux

#### **CHAPITRE II**

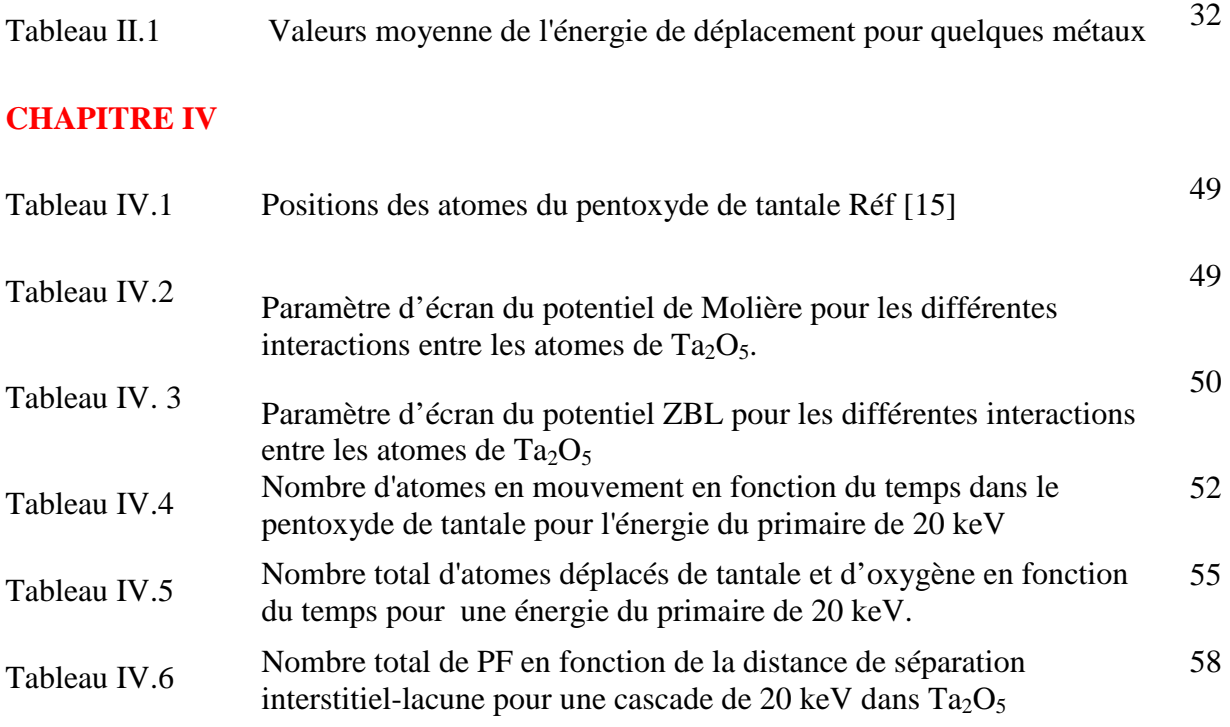

## Introduction Générale

## **Introduction Générale**

Les matériaux composant les réacteurs nucléaires et les composants électroniques embarqués dans les véhicules spatiaux destinés à la télécommunication, l'observation de la terre et l'exploration de l'espace subissent des conditions d'irradiation sévères, conduisant à des modifications de leurs propriétés physico-chimiques et mécaniques [1]. Ces modifications peuvent avoir des conséquences graves sur la sécurité des centrales nucléaires et influer sur le bon fonctionnement des dispositifs électroniques destinés à l'usage spatial [2, 3].

Les collisions entre les particules irradiantes (les neutrons libérés des réactions nucléaires qui ont lieu dans le cœur du réacteur ou les particules du vent solaire et du rayonnement cosmique) et les atomes constituants les matériaux donnent naissance à des réactions de transmutations et des déplacements atomiques qui engendrent des défauts ponctuels tels que les lacunes et les interstitiels. Ces défauts peuvent migrer et s'agglomérer pour former des amas qui évoluent à long termes à des dislocations et des cavités responsables du vieillissement des matériaux.

L'étude des effets d'irradiation dans les matériaux constitue un champ de recherche très important vu son influence sur le plan technologique et économique. Cette étude, permet d'une part, d'estimer la durée de vie utile des dispositifs microélectroniques destinés à l'utilisation spatiale et à la technologie nucléaire et d'améliorer leur performance et d'autre part de concevoir des matériaux de construction qui peuvent résister à des rayonnements intenses durant des périodes assez longues [4, 5].

Notre intérêt pour le pentoxyde de tantale  $(Ta_2O_5)$  vient des enjeux technologiques et économiques très importants liés à ses propriétés physiques très intéressantes. Il possède des valeurs élevées de l'indice de réfraction, de la constante diélectrique, [6] et de la tension de claquage [7]. Il a une très bonne résistance à la corrosion et la température [8]. Ces propriétés font de lui un matériau de choix pour des applications dans des domaines assez variées. Il est couramment utilisé dans la fabrication de condensateurs [9], de cellules solaires [10], dans les guides d'ondes optiques [11], les revêtements de corrosion [12] et les capteurs de gaz [13]. En microélectroniques, il est prometteur comme matériau de stockage de données pour la mémoire vive dynamique [14].

Le pentoxyde de tantale continue toujours à faire l'objet de nombreux travaux qui portent sur ses propriétés physiques et sa structure cristalline [15-17]. Mais il n'y a aucune étude qui portent sur les questions de production des défauts dans ce matériau suite à son l'irradiation.

Il existe deux modèles pour simuler les interactions entres des particules irradiantes et les matériaux : la dynamique moléculaire (MD) et l'approximation des collisions binaires (BCA). La BCA qui considère que la cascade est composée de séries de collisions binaires, est facile à mettre en œuvre, consomme un temps de calcul relativement court, permet une accumulation de statistiques énormes [18]. La BCA est fréquemment utilisée dans la modélisation des interactions entre les particules énergétiques et le solide telles que l'implantation ionique, la canalisation, la rétrodiffusion et les dommages d'irradiation [19-22].

L'objectif de notre étude est de simuler des cascades de déplacements dans le pentoxyde de tantale et d'étudier la production des paires de Frenkel, la distribution spatiale des défauts ainsi que l'évaluation de la zone endommagée du matériau. Nous utiliserons, à cette fin, le programme Marlowe basé sur le modèle de la BCA.

Ce manuscrit est organisé en quatre chapitres.

Le premier chapitre est consacré au rappel des défauts ponctuels, linéaires, surfaciques et volumiques qui peuvent exister dans un cristal.

Dans le deuxième chapitre, nous exposons les méthodes utilisées pour modéliser l'interaction des particules irradiantes avec la matière. Nous présentons le modèle de l'approximation des collisions binaires avec les phénomènes qui peuvent avoir lieu pendant le développement d'une cascade de déplacements.

Le troisième chapitre présente le code Marlowe utilisé pour simuler les cascades de déplacements dans le pentoxyde de tantale. Nous abordons la structure du programme et le modèle d'analyse. Nous exposons les potentiels de paires inclus dans Marlowe et les modèles utilisés pour l'évaluation des pertes d'énergie.

Le quatrième chapitre est dédié aux résultats obtenus des simulations. Nous présentons les résultats du développement temporel et spatial des cascades de déplacements, le nombre de défauts produits et leur distribution dans l'espace. Nous donnerons également la distribution des volumes des cascades.

Nous achevons notre étude par dresser une conclusion générale qui englobera les principaux résultats trouvés et nous donnerons des perspectives envisagées pour la poursuite de ce travail.

## **Chapitre I** Défauts cristallins

#### **I.1**-**Introduction**

 Un cristal parfait est considéré comme un empilement régulier et infini des atomes, des ions ou des molécules dans les trois dimensions de l'espace. Les cristaux réels sont en réalité imparfaits et comportent différents types de défauts. Ces défauts conduisent à la perte de la périodicité et provoquent des distorsions locales menant au surcroît d'énergie interne du cristal. La présence de et comportent différents types de défauts. Ces défauts conduisent à la perte de<br>provoquent des distorsions locales menant au surcroît d'énergie interne du cris<br>ces défauts influence les propriétés physiques et mécaniques d

Les défauts sont classés d'un point de vue géométrique en défauts ponctuels, défauts linéaires, défauts surfaciques et défauts volumiques.

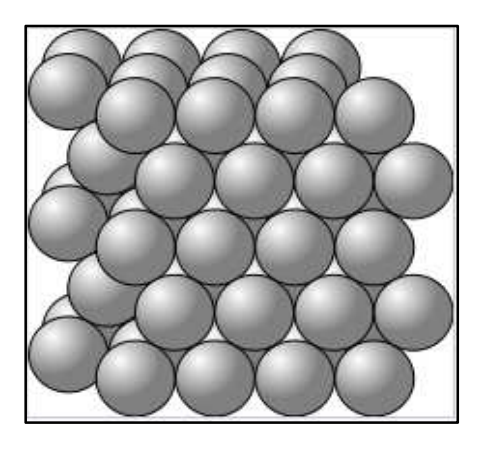

Figure I.1. Cristal monoatomique : empilement régulier d'atomes à trois dimensions.

#### **I.2**-**Défauts ponctuels**

Les défauts ponctuels sont des imperfections présentes en des points du réseau et qui le perturbe sur quelques distances interatomiques. Ils sont répartis en défauts intrinsèques qui ne changent pas la composition globale du composé et des défauts extrinsèques engendrés par l'introduction des atomes étrangers dans le réseau [24].

#### *I.2.1-Défauts intrinsèques*

#### *I.2.1.1- Lacune*

 C'est le défaut cristallin le plus simple. Il est dû à l'absence d'un atome à un emplacement où devrait normalement se trouver un.

### **Chapitre I I : Défauts Cristallins**

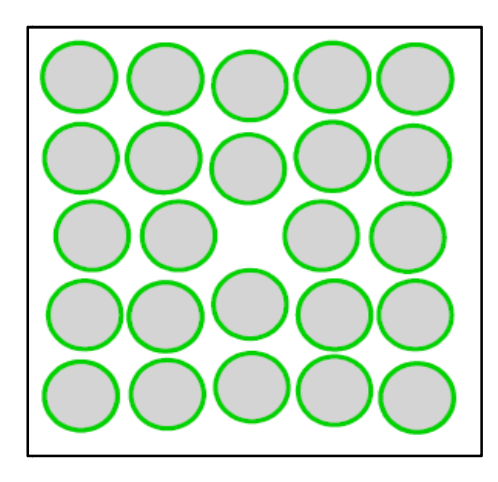

Figure I.2. Schéma d'une lacune.

 Dans un cristal à l'équilibre thermodynamique il y a toujours des lacunes. Leur présence a été prédite en 1926 par Frenkel [25]. Leur concentration dans le matériau dépend de la température. Elle est d'autant plus forte que la température approche la température de fusion du matériau. Si  $n$ est le nombre de lacunes et  $N$  le nombre total de sites du cristal, on a [23]

$$
n = ANe^{-\frac{Q}{RT}} \tag{1.1}
$$

avec A constante sans dimension,  $Q$  énergie de formation de la lacune (J/mole),  $R$  constante des gaz parfaits ( $R = 8.32$  *J*/*K*) et *T* température absolue du cristal (K).

 La présence de lacunes permet d'expliquer les phénomènes de diffusion dans les matériaux. Les lacunes peuvent se déplacer dans le cristal et leur déplacement se fait par permutations de positions avec les atomes voisins comme il est illustré à la figure I.3 [21, 26, 27].

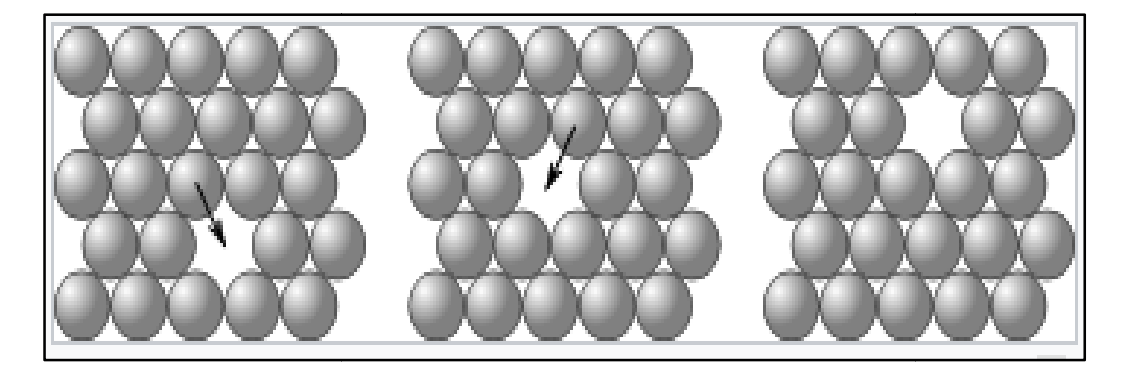

Figure I.3. Diffusion d'une lacune dans un cristal.

#### *I.2.1.2. Auto-interstitiel*

C'est un atome excédentaire de même nature que les atomes constituant le réseau et qui est positionné en un emplacement normalement inoccupé dans le cristal (voir figure I.4). Sa présence induit une forte distorsion du réseau dans son entourage et provoque le déplacement des atomes voisins. Le volume de la maille contenant un interstitiel est plus grand que celui d'une maille de cristal parfait.

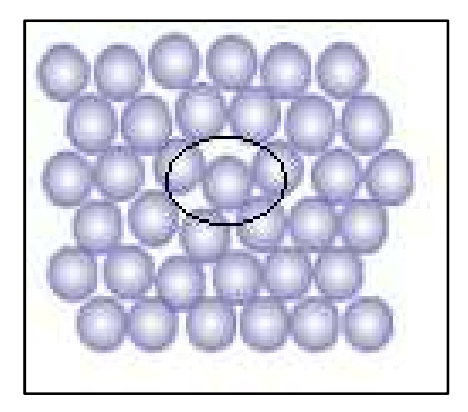

Figure I.4. Schéma d'un auto-interstitiel.

La concentration des interstitiels dans le cristal augmente avec la température. Elle obéit à la loi donnée par la relation  $(1.1)$  avec cette fois ci  $Q$  énergie de formation de l'interstitiel. Cette énergie est généralement quatre fois plus élevée que celle de la formation d'une lacune. Ce qui explique les concentrations d'équilibres des auto-interstitiels qui sont plus importantes que celles des lacunes.

#### *I.2.1.3. Défauts de Schottky et de Frenkel .1.3.*

Un défaut de Schottky [28 8] résulte de la présence simultanée d'une lacune cationique et une lacune anioniques au sein du cristal (figure I.5). Ce défaut se forme dans les cristaux ioniques, lorsque des ions de charges opposées quittent leurs sites du réseau, en laissant des lacunes. Ces lacunes sont formées en nombre égal afin de maintenir une charge électrique neutre du cristal [21, 26, 29]. Les atomes adjacents se déplacent pour combler ces sites vacants, provoquant la formation interstitiels qui sont plus importantes que celles<br> **Frenkel**<br> **Comportantes** d'une lacune cationique et une<br>
stal (figure I.5). Ce défaut se forme dans les cristaux ioniques,<br>
sosées quittent leurs sites du réseau, en lai de nouvelles lacunes. Normalement, les défauts de Schottky induisent une diminution de la densité du cristal.

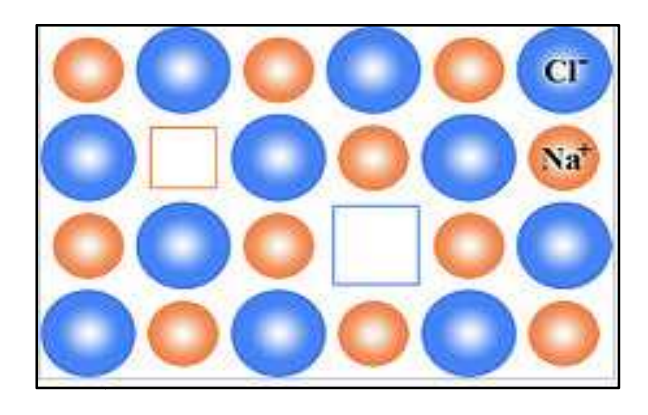

Figure I.5. Défaut de Schottky.

Une paire de Frenkel correspond à l'association d'une lacune d'une espèce donnée et de cette même espèce en position interstitielle (figure I.6). À la différence du défaut de Schottky, une paire de Frenkel peut être produite directement au sein du cristal, c'est-à-dire sans déplacement d'espèce hors de la matrice. C'est le cas par exemple dans l' l'irradiation des matériaux où la particule irradiante crée par collision des interstitiels et des lac lacunes [29]. .6). À la différence du défaut de Schottky, une<br>sein du cristal, c'est-à-dire sans déplacement<br>dans l'irradiation des matériaux où la particule<br>unes [29].<br>**Computes de la particula de Frenkel.**<br>de Frenkel.

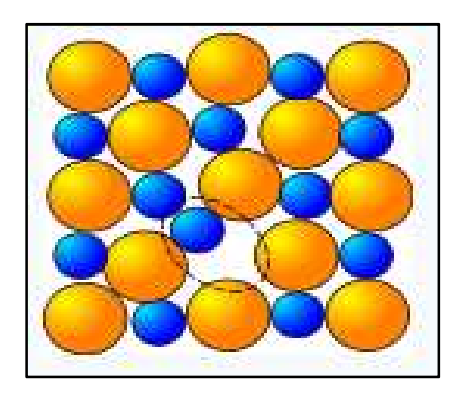

Figure I.6. Défaut de Frenkel.

#### *I.2.2-Défauts extrinsèques*

On parle de défaut extrinsèque lorsqu'il y a présence d'un atome de na celle des atomes composant le réseau. Il peut être en substitution ou en insertion. Ces deux mécanismes ont été l'objet d'étude par William Hume-Rothery dans la première moitié du siècle précédent dans les alliages d'argent, de cuivre et de f fer.

### **Chapitre I I : Défauts Cristallins**

L'insertion en position interstitiel peut se faire comme il est montré sur les figures I.7 et I.8 en site tétraédrique où l'atome introduit se place au centre d'un tétraèdre dont les sommets sont composés par les atomes du cristal ou en site octaédrique comme il est présenté sur la figure I.6 où l'atome introduit se loge au centre d'un octaèdre.

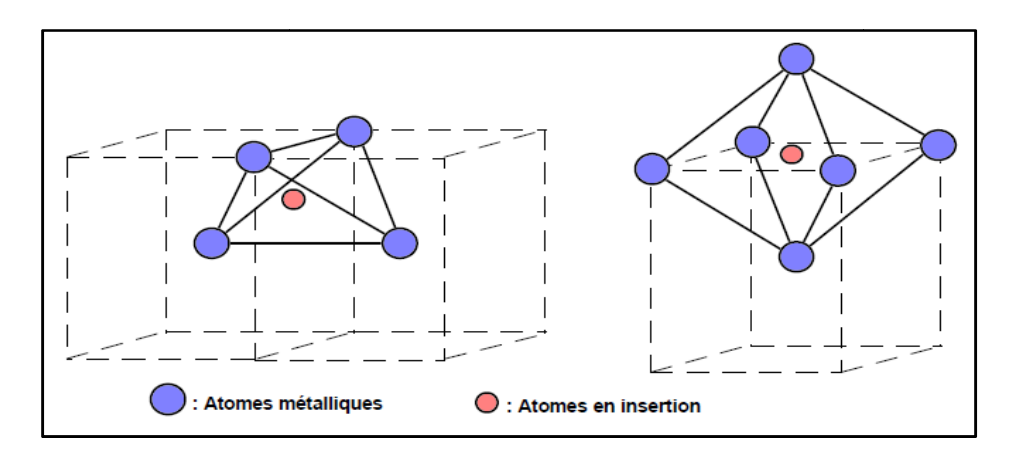

Figure I.7. Insertions tétraédrique et octaédrique dans le réseau cubique centré.

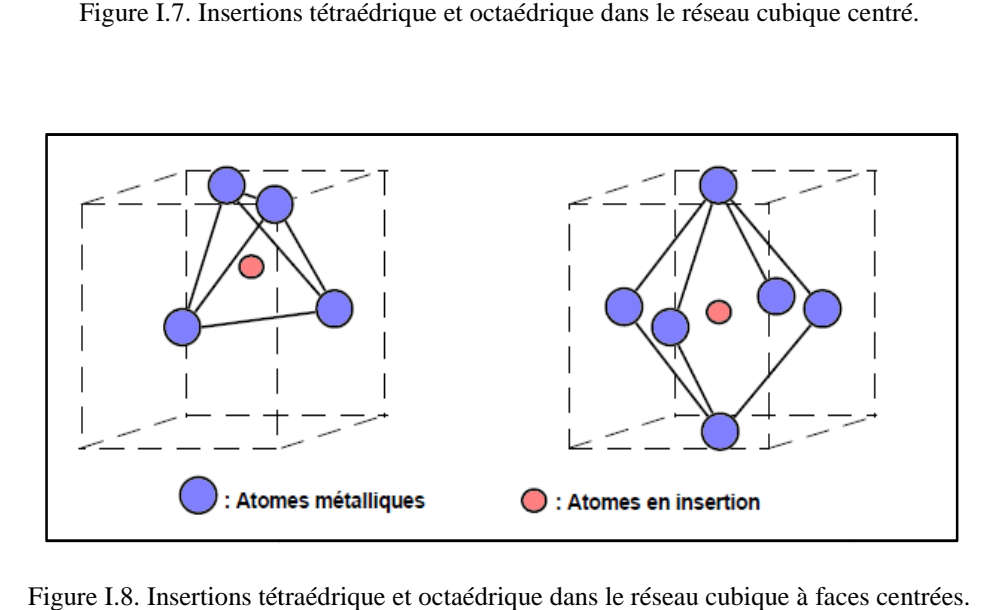

Figure I.8. Insertions tétraédrique et octaédrique dans le réseau cubiqu e

Dans le cas de la substitution, l'atome inséré est de taille proche de celles des atomes du cristal, il peut ainsi les remplacer sur un site du réseau (figure I.9).

### **Chapitre I I : Défauts Cristallins**

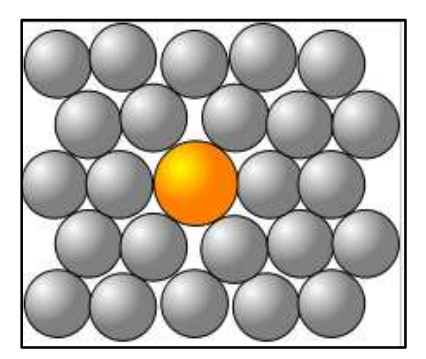

Figure I I.9. Défaut extrinsèque en substitution.

#### **I.3**-**Défauts linéaires**

Les défauts linéaires sont appelés « dislocations ». Ce sont des défauts à une seule dimension. Les dislocations correspondent à une discontinuité dans l'organisation de la structure cristalline.<br>Elles peuvent être classées en deux types : les dislocations coins et les dislocations vis. Elles sont Elles peuvent être classées en deux types : les dislocations coins et les dislocations vis. Elles sont caractérisées par leur ligne et par un vecteur de glissement appelé vecteur de Burgers dont la norme donne l'amplitude de la déformation. Les dislocations jouent donc un rôle primordial dans les propriétés mécaniques des matériaux [23, 27 27].

#### *I.3.1- Dislocation coin*

Ce type de défaut correspond à la présence d'un demi-plan atomique introduit dans le réseau Ce type de défaut correspond à la présence d'un demi-plan atomique introduit dans le réseau<br>cristallin qui se termine par une ligne de dislocation comme il est représenté à la figure I.10. La ligne de dislocation est la ligne passant par le point A et perpendiculaire au plan de la figure. Le vecteur  $\vec{b}$  qui est perpendiculaire à la ligne de dislocation et qui représente la grandeur et la direction du glissement est le vecteur de Burgers de la dislocation.

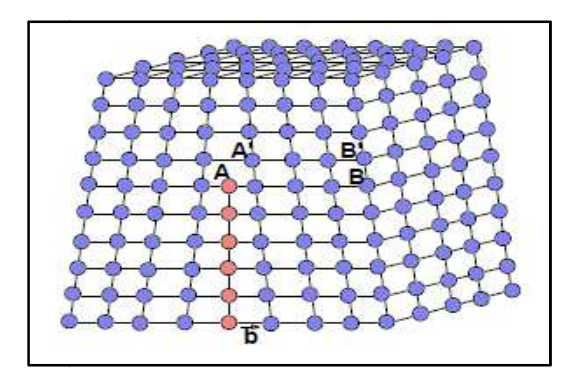

Figure I.10. Dislocation coin.

#### *I.3.2. Dislocation vis*

Une dislocation vis est caractérisée par un vecteur de Burgers  $\vec{b}$  parallèle à la ligne de dislocation AD (figure I.11).

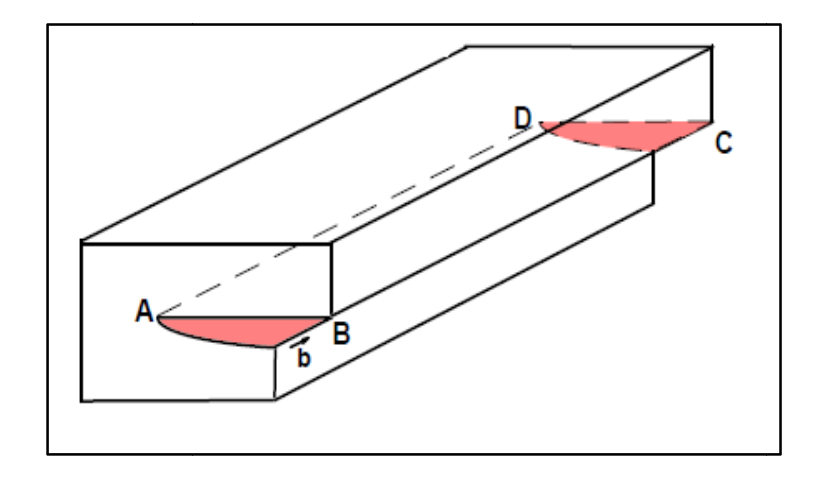

Figure I.11. Dislocation vis.

 La ligne de dislocation n'est pas forcément droite. On peut avoir des dislocations mixtes, dont la ligne fait un angle quelconque avec le vecteur de Burgers.

#### **I.4**-**Défauts surfaciques**

La plupart des matériaux sont polycristallins, c'est-à-dire ils sont composés de plusieurs cristaux appelés grains de tailles différentes. Ces cristaux sont orientés aléatoirement les uns par rapport aux autres. Les défauts surfaciques comprennent les joints de grains, les joints de phases et les joints de macles [21, 23].

#### *I.4.1-Joints de grains et joints de phases Joints*

 Les joints se sont les zones d'accolement entre les cristaux. Ce sont des surfaces et donc des défauts à deux dimensions. Si ces grains sont de nature identique, leur surface de raccordement est appelée joint de grains. Si par contre, les grains sont de nature différente, leur surface de raccordement est appelée joint de phases (figure I.12).

### **Chapitre I I : Défauts Cristallins**

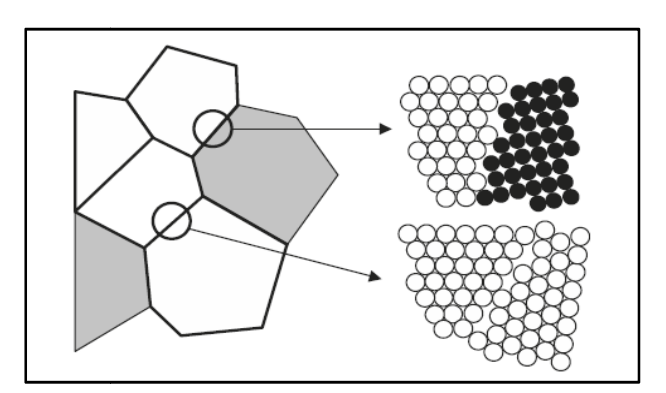

Figure I.12. Schématisation d'un joint de grains et d'un joint de phases.

#### *I.4.2-Joints de macle*

Le joint de macle est un joint séparant deux parties du grain d'orientation symétriques (figure I.13). orientation<br>31].

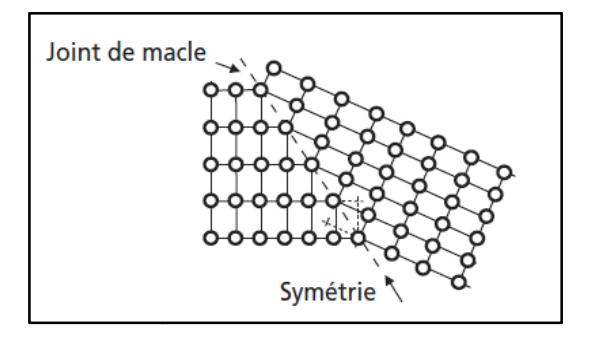

Figure I.13. Schématisation d'un joint de macle.

#### **I.5**-**Défauts volumiques**

 Les défauts volumiques sont des agrégats à trois dimensions d'atomes ou de lacunes. Ils sont répertoriés en trois classes : les pores, les i inclusions et les précipités [21, 30, 31

#### *I.5.1-Pores*

 Ce sont des cavités formées dans un cristal ou d'un polycristal suite à l'agglomération de lacunes ou sont des gaz piégés durant la phase de solidification. Ils ont pour effet de diminuer la résistance mécanique du matériau et de favoriser la rupture à de fai faibles charges.

#### *I.5.2-Inclusions*

 Les inclusions sont des particules de nature différente (des impuretés) enrobées dans le matériau qui proviennent de son élaboration a l'état liquide. Leur présence est indésirable bles charges.<br>des impuretés) enrobées dans le<br>r présence est indésirable car ce

sont des sites préférentiels pour la rupture et altèrent les propriétés électriques des dispositifs microélectroniques en introduisant des effets indésirables [30, 31].

#### *I.5.3-Précipités*

 Les précipités sont de petites particules de nature différente de l'environnement formées entre le métal de base et un élément d'alliage. La taille des précipites et la distance les séparant influencent les propriétés mécaniques des matériaux [30].

Chaptre II Modéle de simulation

#### **II.1- Introduction**

Lorsqu'une particule énergétique traverse un solide, elle perd son énergie cinétique en effectuant des collisions multiples avec les atomes composant le milieu. Ces collisions finissent par déplacer les atomes du réseau de leurs positions d'équilibres et créent ainsi, des défauts ponctuels qui sont les interstitiels et les lacunes. Les défauts peuvent migrer dans le solide et se recombiner s'ils sont de types différents et s'agglomérer pour former des amas s'ils sont de même type.

Pour comprendre comment une cascade de déplacements se développe, il faut se tourner vers la simulation par ordinateur. Deux méthodes sont habituellement employées pour modéliser le comportement des atomes dans une cascade; la méthode de la dynamique moléculaire et la méthode de l'approximation des collisions binaires [32]. Dans ce qui suit nous décrirons le modèle de la BCA.

#### **II.2**-**Approximation des collisions binaires**

Ce modèle est très utilisé pour étudier les interactions des particules irradiantes avec la matière. Il est appliqué avec succès aux phénomènes de rétrodiffusion, transmission, implémentation d'ions et les dommages causés par irradiation [19-22].

Dans la BCA, les chocs subits par une particule en mouvement le long de sa trajectoire dans un milieu sont traités comme une suite de collisions individuelles entre la particule et les atomes immobiles du matériau. Les trajectoires des particules avant et après les collisions sont remplacées par leurs asymptotes. L'énergie cédée par la particule mobile au milieu est considérée comme étant composée d'une partie élastique transférée durant les chocs avec les noyaux et une partie inélastique due à l'excitation des électrons atomiques du milieu [33-35].

#### *II.2.1. Description de la cascade de déplacements*

Suite à la collision de la particule irradiante avec un atome du matériau, celui-ci acquiert une quantité d'énergie et quitte sa position d'équilibre. Un tel atome est appelé primaire ou PKA (pour

Primary knock-on atom). Le primaire entre en choc avec les atomes se trouvant dans sa trajectoire produisant des atomes secondaires qui peuvent à leur tour éjecter d'autres atomes du réseau en ainsi de suite. On assiste alors à une multitude de collisions atomiques appelée cascade de déplacements (figure II.1). Les atomes heurtés du réseau sont déplacés définitivement de leurs positions s d'équilibres s'ils reçoivent une énergie supérieure à l'énergie seuil de déplacement *Ed* du matériau. Si l'énergie reçue est inférieure à  $E_d$ , l'atome cible oscillera autour de sa position d'équilibre et dissipera l'énergie acquise sous forme de chaleur [36]. Les pertes d'énergies élastiques et inélastiques font qu'à long terme, les atomes en mouvement ralentiront et s'immobiliseront ce qui conduit à l'arrêt de l'expansion de la cascade [21].

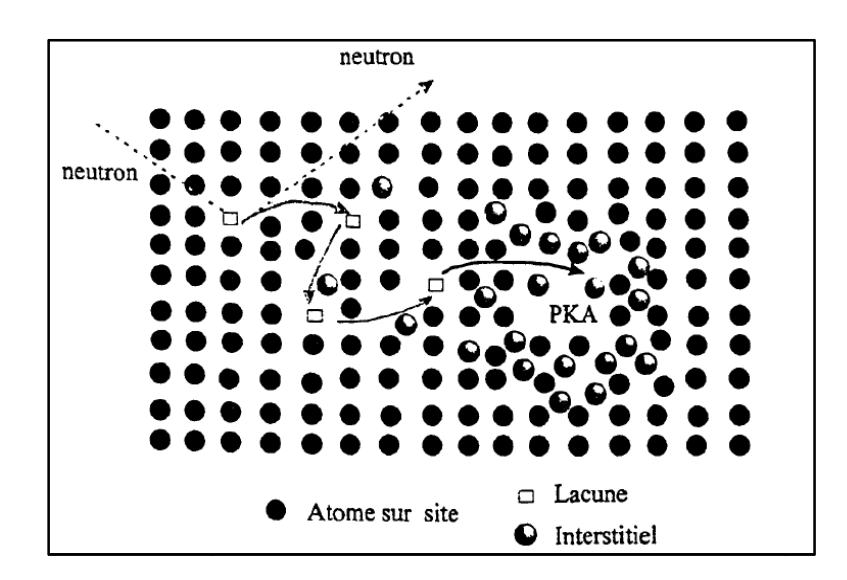

Figure II.1. Représentation schématique de la cascade de déplacements.

L'image donnée par Brinkman [37] et Seeger à une cascade de déplacement est qu'elle est composée d'une région centrale riche en lacunes et d'une périphérie formée essentiellement d'atomes interstitiels.

Des phénomènes physiques divers peuvent avoir lieu durant le développement d'une cascade. Parmi ces phénomènes on cite la canalisation, la focalisation et les séquences de remplacements [21].

#### *II.2.2. Canalisation*

Le phénomène de canalisation se produit le plus souvent dans l'irradiation à haute énergie. La particule se déplace dans le milieu parallèlement à une direction cristallographique de bas indice. Comme il est présenté à la figure II.2, la particule se meut en suivants une trajectoire entre les atomes.

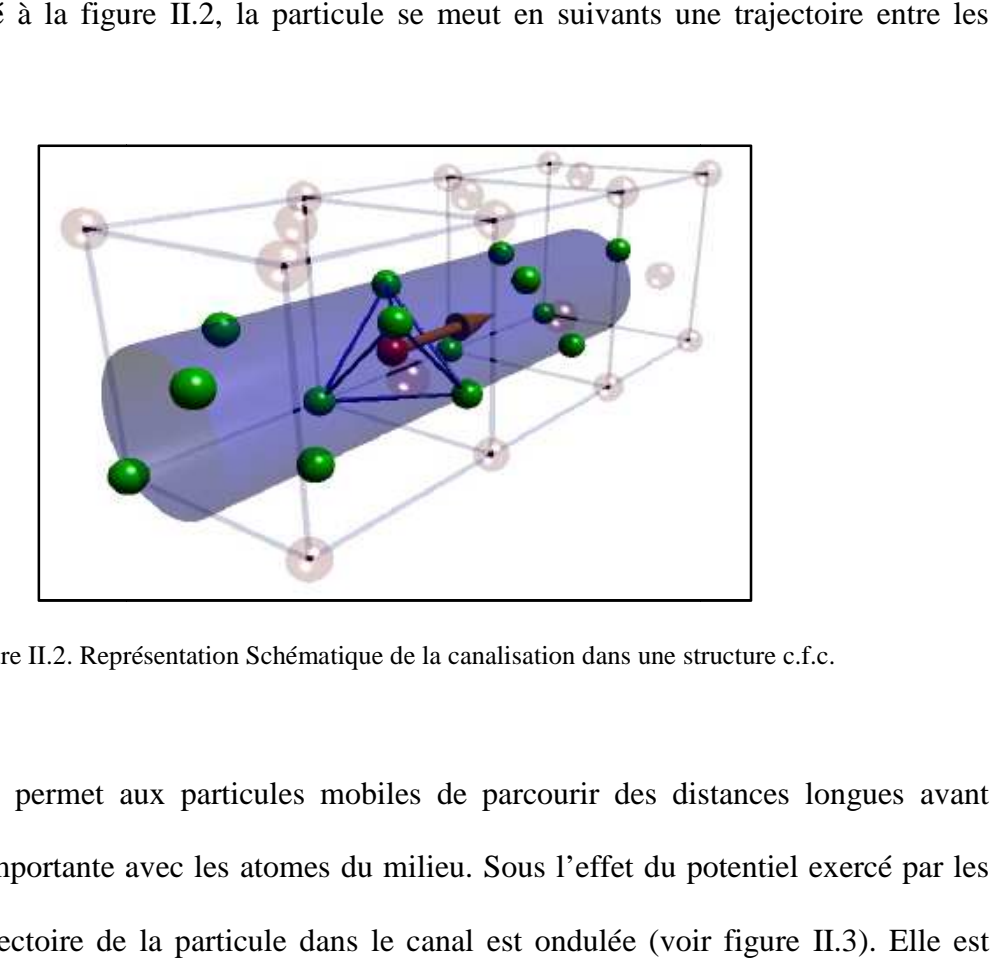

Figure II.2. Représentation Schématique de la canalisation dans une structure c.f.c. .2.

La canalisation permet aux particules mobiles de parcourir des distances longues avant d'entrer en collision importante avec les atomes du milieu. Sous l'effet du potentiel exercé par les atomes voisins, la trajectoire de la particule dans le canal est ondulée (voir figure II donnée par [21, 32]

$$
r = \theta_0 \left(\frac{E}{k}\right)^{1/2} \sin\left[\left(\frac{k}{E}\right)^{1/2} z\right] \tag{2.1}
$$

avec  $\theta_0$  l'angle initial et

$$
k = \frac{A_{BM}}{D a_{BM}} \left(\frac{2\pi R_{ch}}{a_{BM}}\right) e^{-\frac{R_{ch}}{a_{BM}}}
$$
(2.2)

E étant l'énergie cinétique de la particule,  $R_{ch}$  la largeur du canal,  $A_{BM}$  et  $a_{BM}$  sont des paramètres du potentiel de Born-Mayer. L'angle limite au-delà duquel la canalisation ne peut pas se produire est calculé en posant  $r_{max}$  dans (2.1) égal à  $R_{ch}$ 

### **Chapitre I II : Modèle de Simulation**

$$
\theta_{ch} = R_{ch} \left(\frac{k}{E}\right)^{1/2} \tag{2.3}
$$

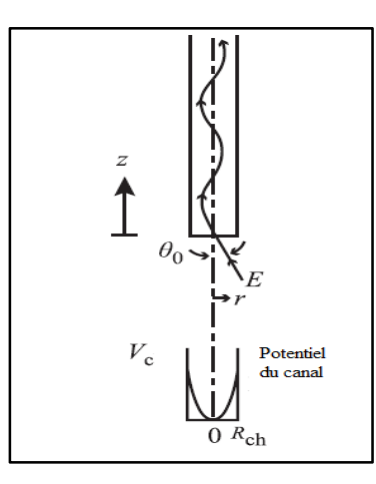

Figure II.3. Schéma de la trajectoire d'une particule canalisée.

#### *II.2.3. Focalisation*

La focalisation consiste en une série de collisions successives d'atomes voisins d'une rangée atomique. Ce phénomène a tendance à se produire vers la fin du développement des cascades.

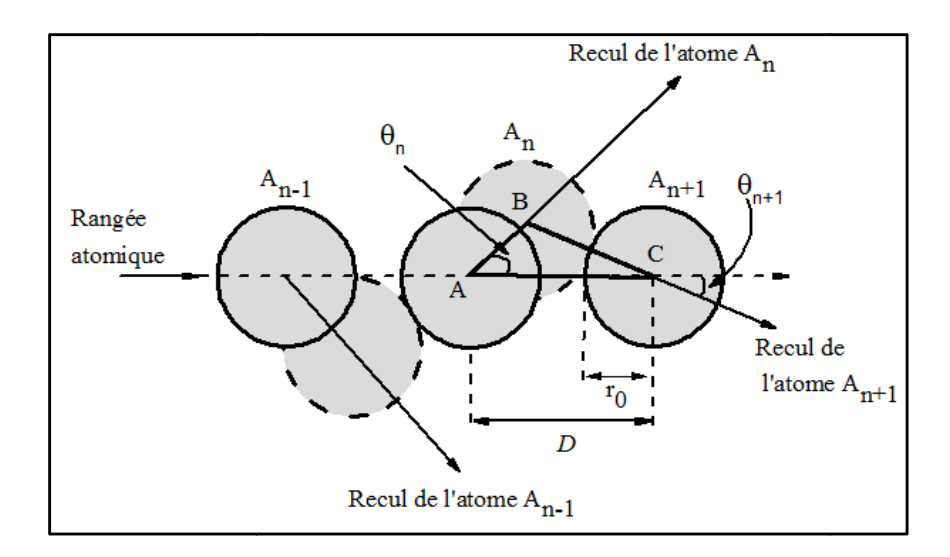

Figure II.4. Schéma d'une séquence de focalisation.

Soit  $A_{n-1}$ ,  $A_n$  et  $A_{n+1}$  trois atomes d'une série de focalisation (figure II.4). L'atome  $A_{n-1}$ déplace l'atome  $A_n$  qui lui-même heurte l'atome  $A_{n+1}$ . L'utilisation de l'approximation de la sphère dure et des relations trigonométriques permet d'écrire pour l'angle de recul,  $\theta_n$ , de l'atome  $A_n$  en fonction de  $\theta_0$  l'angle que faisait le premier atome de la séquence avec la direction de la rangée atomique, *D* la distance entre deux atomes voisins de la rangée et r<sub>0</sub> le rayon d'un atome [21, 36]

$$
\theta_n = \left(\frac{D}{2\,r_0} - 1\right)^n \theta_0 \,. \tag{2.4}
$$

On constate de (2.4) que si  $D > 4r_0$ , alors le coefficient précédent  $\theta_0$  sera supérieur à 1. Dans une telle situation, les angles de recul  $\theta_1, \theta_2, \ldots$  s'accroitront et on assiste à une défocalisation. Pour *D*<4*r*<sup>0</sup>, le coefficient sera inférieur à 1 et on aura une focalisation de la séquence vers des collisions frontales. Donc *D=4r0* est une limite qui est obtenue de considérations purement géométriques pour la focalisation.

#### *II.2.4. Remplacements*

Un phénomène de remplacement se produit lorsque l'atome en mouvement transfère toute son énergie à l'atome cible et s'immobilise à sa place. On parle de séquences de remplacements lorsque se phénomène se répète sur plusieurs atomes d'une rangée atomique (voir figure II.5). À la fin d'une séquence de remplacements, on se retrouve avec un atome interstitiel qui a, approximativement, la même énergie cinétique que le premier atome de la séquence [21].

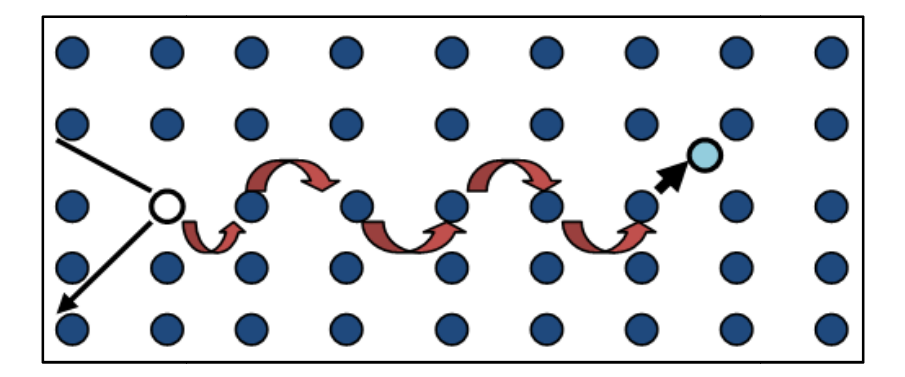

Figure II.5. Schéma d'une séquence de remplacements.

En utilisant le modèle de la sphère dure et le potentiel de Born-Mayer pour tenir compte des interactions entre les atomes, on peut établir qu'une séquence de remplacements peut se produire lorsque l'énergie, *E*, transportée le long de la séquence remplie la condition [21, 32]

$$
E > E_r = \frac{A_{BM}}{2} e^{-D/2a_{BM}}.
$$
 (2.5)

Du fait que les séquences de remplacements déplacent les atomes loin de leurs sites d'origines, ils peuvent contribuer à la production de dégâts dans les matériaux irradiés.

#### *II.2.5- Défauts permanents*

Les collisions atomiques qui ont lieu au sein d'un solide irradié provoquent des déplacements atomiques et produisent, ainsi, des lacunes et des interstitiels. Le processus de guérison (recombinaison des lacunes et des interstitiels) a pour conséquence de réduire considérablement le nombre de défauts générés dans la phase de collision. Dans les simulations par la BCA, une paire de Frenkel est considérée comme stable si la distance lacune-interstitiel est supérieure à une certaine distance appelée rayon de recombinaison [21, 34, 38, 39]. Il est clair que les positions relatives des défauts influent considérablement sur le nombre final de défauts qui survivent à la fin de la cascade de déplacements.

#### *II.2.6- Collisions élastiques*

#### *II.2.6.1-Cinématique d'une collision binaire*

La collision entre un atome en mouvement et un atome immobile est supposée composée d'une partie élastique où il y a conservation de l'énergie cinétique totale du système et d'une partie inélastique causée par l'excitation ou l'ionisation des électrons atomiques. Dans ce qui suit, nous allons examiner une seule collision atomique et appliquer les lois de conservation de l'énergie et du quantité de mouvement pour calculer différentes grandeurs qui nous intéresse dans l'étude. Les

calculs sont effectués dans le référentiel du laboratoire (L) et dans le référentiel du centre de masse (CM).

Soit un atome de masse  $m_1$ , de vitesse  $\vec{v}_0$  et d'énergie  $E_0$  qui entre en collision avec un atome immobile de masse  $m_2$ . Désignons par  $\vec{v}_1$ ,  $\vec{v}_2$ , respectivement, les vitesses du projectile et de l'atome cible après la collision et par Q l'énergie inélastique perdue par excitation ou ionisation des électrons atomiques. La figure II.6 représente une collision binaire dans le système de référence du laboratoire. Les lois de conservation de l'énergie totale et de la quantité de mouvement du système dans le référentiel du laboratoire s'écrivent [ [21, 40] ent, les vitesses du projectile et de<br>
ue par excitation ou ionisation des<br>
re dans le système de référence du<br>
uantité de mouvement du système<br>  $v_2^2 + Q$ , (2.6)<br>  $v_2^2$ . (2.7)

$$
\frac{1}{2}m_1v_0^2 = \frac{1}{2}m_1v_1^2 + \frac{1}{2}m_2v_2^2 + Q,\tag{2.6}
$$

$$
m_1 \vec{v}_0 = m_1 \vec{v}_1 + m_2 \vec{v}_2 \,. \tag{2.7}
$$

En décomposant suivant l'axe du mouvement  $0x$  et un axe perpendiculaire  $0y$  nous obtenons

$$
\begin{cases}\nm_1 v_0 = m_1 v_1 \cos \theta_1 + m_2 v_2 \cos \theta_2 \\
0 = m_1 v_1 \sin \theta_1 - m_2 v_2 \sin \theta_2\n\end{cases}
$$
\n(2.8)

où  $\theta_1$  et  $\theta_2$  sont les angles de diffusion du projectile et de l'atome cible par rapport à la direction d'incidence.

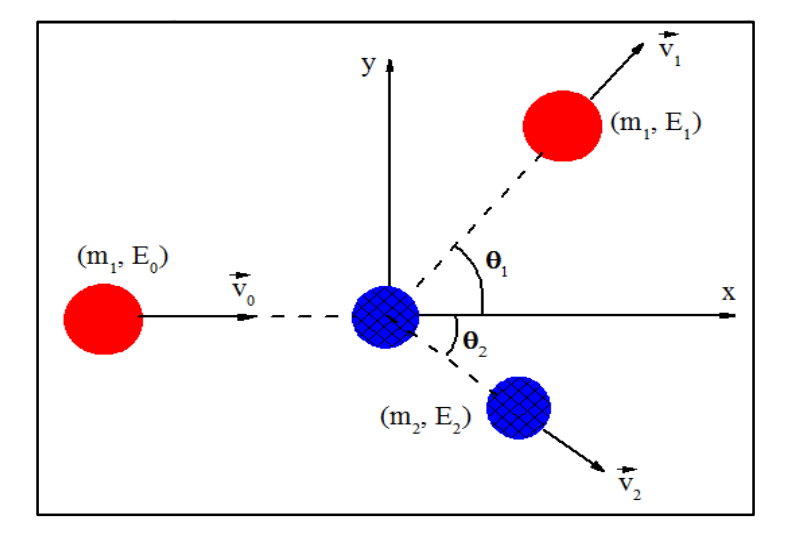

Figure II.6. Schéma d'une collision binaire dans le système du laboratoire laboratoire.

## **Chapitre II : Modèle de Simulation**

Les relations (2.6) et (2.8) permettent le calcul des angles de diffusion  $\theta_i$  en fonction des énergies cinétiques

$$
cos\theta_1 = \frac{1}{2} \sqrt{\frac{E_1}{E_0}} (1+A) + \frac{1}{2} \sqrt{\frac{E_0}{E_1}} \Big[ 1 - A \Big( 1 - \frac{Q}{E_0} \Big) \Big],
$$
 (2.9)

$$
\cos\theta_2 = \frac{1}{2} \sqrt{\frac{E_2}{E_0}} \frac{1+A}{\sqrt{A}} + \frac{1}{2} \sqrt{\frac{E_0}{E_2}} \frac{1}{\sqrt{A}} \frac{Q}{E_0} \tag{2.10}
$$

avec  $A = m_2/m_1$ .

Désignons par  $\vec{v}$  la vitesse du centre de masse par rapport au référentiel du laboratoire et par  $\vec{v}_{1c}$  et  $\vec{v}_{2c}$  les vitesses du projectile et de l'atome cible avant la collision dans un référentiel lié au centre de masse (CM) et  $v'_{1c}$  et  $v'_{2c}$  après la collision. De la loi de composition des vitesses [21]

$$
\begin{cases} \vec{v}_{1c} = \vec{v}_0 - \vec{v} \\ \vec{v}_{2c} = -\vec{v} \end{cases} \tag{2.11}
$$

La conservation de l'impulsion totale donne

$$
m_1 \vec{v}_{1c} + m_2 \vec{v}_{2c} = m_1 \vec{v'}_{1c} + m_2 \vec{v'}_{2c} = 0, \qquad (2.12)
$$

À partir des relations (2.11) et (2.12) il en découle

$$
\vec{v} = \frac{1}{1+A} \vec{v}_0 \quad , \tag{2.13}
$$

$$
\vec{v}_{1c} = \frac{A}{1+A} \vec{v}_0 \quad , \tag{2.14}
$$

$$
\vec{v}_{2c} = -\frac{1}{1+A}\vec{v}_0 \ . \tag{2.15}
$$

La loi de conservation de l'énergie totale dans le référentiel (CM) donne

$$
\frac{1}{2}m_1v_{1c}^2 + \frac{1}{2}m_2v_{2c}^2 = \frac{1}{2}m_1v_{1c}^2 + \frac{1}{2}m_2v_{2c}^2 + Q.
$$
 (2.16)

L'énergie totale dans le système (CM) s'écrit à partir des relations (2.14), (2.15) et (2.16)

**Chapitre I II : Modèle de Simulation**

$$
E_r = E_{1c} + E_{2c} = \frac{A}{1+A} E_0 \tag{2.17}
$$

Les relations entre les vitesses dans les deux référentiels sont illustrées sur la figure II.7.

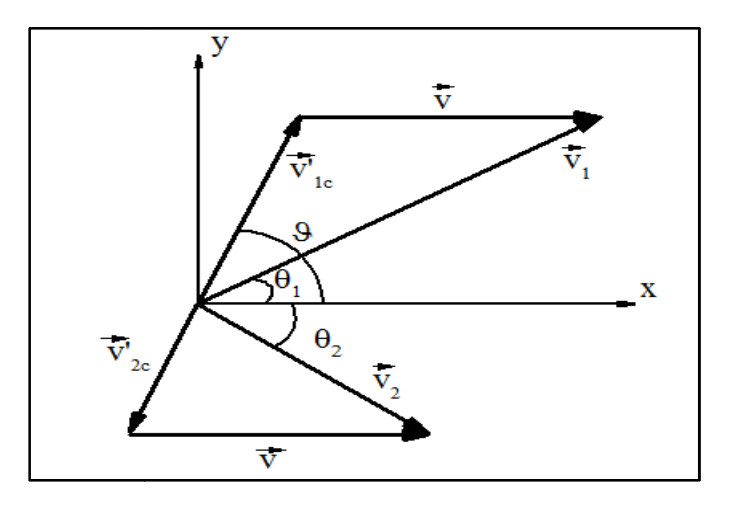

Figure II.7. Relations entre les vitesses dans les référentiels du laboratoire et du centre de masse.

Nous avons

$$
\vec{v}_1 = \vec{v}'_{1c} + \vec{v} \tag{2.18}
$$

La projection sur les axes  $0x$  et  $0y$  donne les expressions

$$
\begin{cases}\nv'_{1c} \sin \theta = v_1 \sin \theta_1 \\
v'_{1c} \cos \theta + v = v_1 \cos \theta_1\n\end{cases}.
$$
\n(2.19)

Nous tirons des deux relations l'angle de diffusion  $\theta_1$ 

$$
tan\theta_1 = \frac{sin\theta}{cos\theta + v/v_{1c}}.
$$
 (2.20)

Pour établir une relation directe entre  $\theta_1$  et  $\vartheta$ , nous utilisons les relations (2.12), (2.13) et (2.16) pour obtenir

$$
\left(\frac{v_{1c}}{v_{1c}}\right)^2 = 1 - \frac{1+A}{A} \frac{Q}{E_0} = 1 - \frac{Q}{E_r} = f^2 \,,\tag{2.21}
$$

$$
\text{ou } f = \sqrt{1 - \frac{Q}{E_r}} \text{ puis les relations (2.13), (2.14) et (2.21)} \quad \frac{v}{v_{1c}} = (fA)^{-1} \,, \tag{2.22}
$$

pour écrire (2.20) sous la forme

$$
tan\theta_1 = \frac{Afsin\theta}{1 + Afcos\theta}.
$$
\n(2.23)

Un calcul similaire donne pour l'angle  $\theta_2$ 

$$
tan\theta_2 = \frac{sin\theta}{1 - f cos\theta}.
$$
 (2.24)

De (2.23), (2.24) et la relation trigonométrique  $cos\theta_i = 1/\sqrt{1 + tan^2(\theta_i)}$  nous obtenons

$$
cos\theta_1 = \frac{1 + A f cos\theta}{\sqrt{1 + 2 A f cos\theta + A^2 f^2}},
$$
\n(2.25)

et

$$
\cos\theta_2 = \frac{1 - f\cos\vartheta}{\sqrt{2 - 2\ f\cos\vartheta - (1 - f^2)\cos^2\vartheta}},\tag{2.26}
$$

#### *II.2.7-Energie transférée*

Pour calculer l'énergie du projectile après la collision et l'énergie transférée à l'atome cible en fonction de l'angle de diffusion dans le système (CM), calculons tout d'abord à partir des expressions (2.9) et (2.10) les rapports  $E_1/E_0$  et  $E_2/E_0$ 

$$
\frac{E_1}{E_0} = \frac{1}{(1+A)^2} \left( \cos \theta_1 \pm \sqrt{A^2 f^2 - \sin^2 \theta_1} \right)^2 = \left( \frac{v_1}{v_0} \right)^2, \tag{2.27}
$$

$$
\frac{E_2}{E_0} = \frac{A}{(1+A)^2} \left( \cos \theta_2 \pm \sqrt{f^2 - \sin^2 \theta_2} \right)^{m2} = A \left( \frac{v_2}{v_0} \right)^2, \tag{2.28}
$$

Puis utilisons les expressions (2.25) et (2.26)

$$
\frac{E_1}{E_0} = \frac{1}{(1+A)^2} \left( (1+Af)^2 - 4\ Af \sin^2 \frac{\vartheta}{2} \right),\tag{2.29}
$$

$$
\frac{E_2}{E_0} = \frac{A}{(1+A)^2} \left( (1-f)^2 + 4f\sin^2\frac{\vartheta}{2} \right).
$$
 (2.30)

L'énergie transférée à la cible s'écrit à l'aide de (2.17) et (2.30) comme suit

$$
E_2 = T = \frac{E_r}{(1+A)} \Big( (1-f)^2 + 4 \, f \sin^2 \frac{\vartheta}{2} \Big) \tag{2.31}
$$

L'énergie  $E_2$  prend sa valeur maximale lorsque la perte d'énergie inélastique est nulle ( $Q=0$ , ce qui revient à poser  $f = 1$ ) et  $sin^2(\theta/2) = 1$ 

$$
T_{max} = \frac{4}{1+A} E_r = \frac{4A}{(1+A)^2} E_0.
$$
 (2.32)

#### *II.2.8 -Angle de diffusion*

Désignons par  $V(r)$  le potentiel d'interaction atomique qui décrit l'interaction entre le projectile et l'atome cible. Il dépend de la distance entre les deux atomes  $(r = |\vec{r}_1 - \vec{r}_2|)$ . L'énergie totale dans le système (CM) a pour expression [21, 40]

$$
E_c = \frac{1}{2}m_1v_{1c}^2 + \frac{1}{2}m_1v_{2c}^2.
$$
 (2.33)

L'utilisation des relations (2.14) et (2.15) transforme (2.33) à la forme

$$
E_C = \frac{1}{2} \frac{m_1 m_2}{m_1 + m_2} v_0^2 = E_r . \qquad (2.34)
$$

L'énergie donnée par (2.34) est identique à l'énergie d'une particule de masse  $\mu =$  $m_1 m_2/(m_1 + m_2)$  et de vitesse  $v_0$  qui se meut dans un champ de force central  $V(r)$ . Nous pouvons écrire pour cette particule en coordonnées polaires (voir figure II.8)

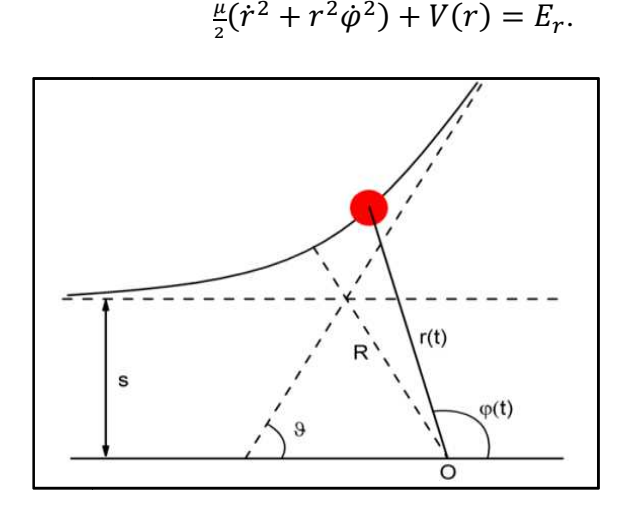

Figure II.8. Angle de diffusion  $\vartheta$  dans le référentiel du centre de masse.

 $(2.35)$
La loi de conservation du moment permet d'écrire

$$
r^2 \dot{\varphi} = -v_0 s,\tag{2.36}
$$

& étant le paramètre d'impact qui représente la distance perpendiculaire entre la trajectoire initiale du projectile et la position initiale de l'atome cible. En portant (2.36) dans (2.35) nous obtenons pour la vitesse radiale

$$
\dot{r} = \pm \sqrt{\frac{2}{\mu} [E_r - V(r)] - \frac{v_0^2 s^2}{r^2}} = \pm v_0 \sqrt{1 - \frac{V(r)}{E_r} \frac{s^2}{r^2}}.
$$
\n(2.37)

La distance minimale d'approche, R, qui est la distance pour laquelle  $\dot{r} = 0$ . Elle est solution de l'équation  $q(R) = 0$  avec la fonction  $q(r)$  donnée par

$$
g(r) = \sqrt{1 - \frac{V(r)}{E_r} - \frac{s^2}{r^2}} \tag{2.38}
$$

Pour le calcul de l'angle de diffusion  $\vartheta$ , nous avons de (2.36) et (2.37)

$$
\frac{d\varphi}{dr} = \frac{\varphi}{r} = \pm \frac{s}{g(r)r^2}.
$$
\n(2.39)

ou encore

$$
\int_{\pi}^{\vartheta} d\varphi = \int_{\infty}^{R} \frac{s dr}{r^2 g(r)} - \int_{R}^{\infty} \frac{s dr}{r^2 g(r)} = 2 s \int_{\infty}^{R} \frac{dr}{r^2 g(r)}.
$$
 (2.40)

Par intégration du membre gauche de l'équation nous obtenons l'angle de diffusion

$$
\vartheta = \pi - 2 \, s \int_{R}^{\infty} \frac{dr}{r^2 \, g(r)}.\tag{2.41}
$$

L'intégrale du temps est donnée par la relation [40]

$$
\tau = \sqrt{R^2 - s^2} - \int_R^{\infty} dr \left[ \frac{1}{g(r)} - \frac{1}{\sqrt{1 - \frac{s^2}{r^2}}} \right]
$$
 (2.42)

# **Chapitre I II : Modèle de Simulation**

Les intégrales dans (2.41) et (2.42) sont évaluées numériquement par la formule de quadrature de Gauss [34]. Les points d'intersection des asymptotes du projectile et de l'atome cible quadrature de Gauss [34]. Les points d'intersect<br>ont pour abscisses  $x_1$  et  $x_2$  données par [21, 33]

$$
x_1 = \frac{\left[ (1+f)\tau + (fA - 1)stan\frac{\vartheta}{2} \right]}{f(1+A)},
$$
\n(2.43)

$$
x_2 = \operatorname{stan} \frac{\vartheta}{2} - x_1. \tag{2.44}
$$

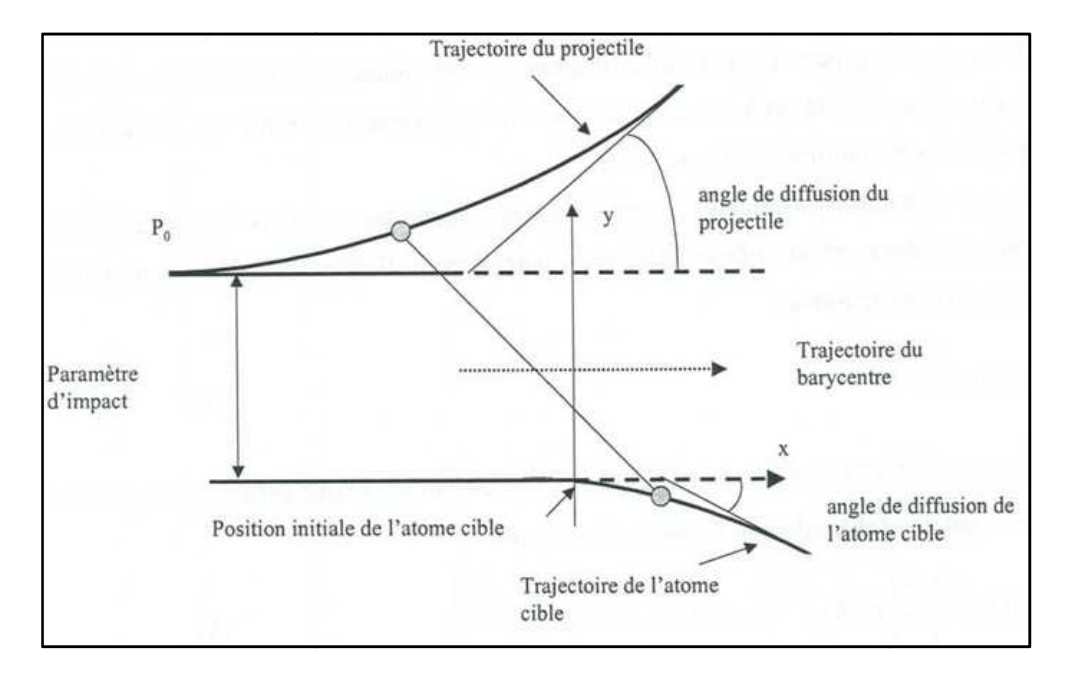

Figure II.9. Trajectoires de deux atomes en collision dans le référentiel du laboratoire.

#### *II.2.9-Perte d'énergie*

Le ralentissement d'une particule dans un milieu se fait par deux processus : La collision nucléaire et la collision électronique. La collision nucléaire traduit les chocs élastiques avec les atomes du milieu alors que la collision électronique ou inélastique traduit l'interaction entre le projectile et le nuage électronique des atomes cibles conduisant à l'excitation et l'ionisation de ceux-ci. La perte d'énergie inélastique se fait selon un processus continu [21, 36, 41, 42].

Le pouvoir d'arrêt d'un matériau pour une particule est une mesure de la quantité d'énergie que celle-ci perd par unité de longueur le long de son parcours. Nous examinons, dans ce qui suit, le pouvoir d'arrêt nucléaire et électronique.

#### *II .2.9.1- Pertes d'énergie inélastiques*

Le pouvoir d'arrêt électronique,  $(- dE / dx)_{in}$ , dépend de la vitesse du projectile et de sa charge  $Z_1$ . Lorsque la vitesse du projectile vérifie  $v \gg Z_1^{2/3} e^2/\hbar$ , il y a de forte chance que la particule en mouvement se trouve totalement épluchée de ses électrons externes. Elle se meut dans le matériau comme un ion de charge effective Z<sub>eff</sub> et interagit à travers un potentiel coulombien avec les électrons de la cible. Bethe [43] et Bloch [44] ont dérivé pour le pouvoir d'arrêt électronique la formule suivante [21]

$$
\left(-\frac{dE}{dx}\right)_{in} = \frac{e^4}{2\pi\varepsilon_0^2} \frac{Z_{eff}^2}{m_e v^2} \ N Z_2 \left[ln\left(\frac{2m_e v^2}{l}\right) - ln(1-\beta^2) - \beta^2 - \frac{C_K}{Z_2} - \frac{\delta}{2}\right], \quad (2.45)
$$

I étant le potentiel moyen d'excitation de l'atome cible,  $N$  la densité atomique de la cible,  $Z_2$  le numéro atomique de l'atome cible, e la charge de l'électron,  $\varepsilon_0$  la permittivité du vide,  $\beta = v/C$ avec C la vitesse de la lumière dans le vide,  $C_K$  et  $\delta$  sont des corrections apportées pour tenir compte de la liaison forte des électrons de la couche *K* et la polarisation des atomes du milieu par le champ du projectile.

Nombreuses formules empiriques existent pour estimer la charge effective du projectile. Citons, par exemple, la relation de Bohr [36]

$$
Z_{eff} = \frac{z_1^{1/3} \hbar}{e^2} \left(\frac{2E}{m_1}\right)^{1/2},\tag{2.46}
$$

La formule de Bethe-Bloch constitue une bonne approximation pour les particules lourdes de quelques MeV jusqu'à des centaines de GeV.

# **Chapitre II : Modèle de Simulation**

Pour des vitesses  $v \ll Z_1^{2/3} e^2/\hbar$  deux modèles basés sur les collisions binaires sont habituellement utilisés pour évaluer la perte d'énergie dans ce domaine de vitesses: le modèle de Firsov [45] et le modèle dit LSS [46] (développé par Lindhard, Scharff et Schiott). Dans le modèle de Firsov, le projectile et l'atome-cible sont supposés composer une quasi-molécule pendant la période d'interaction [21]. L'expression du pouvoir d'arrêt obtenu par Firsov a la forme

$$
\left(-\frac{dE}{dx}\right)_{in} = 5.15 \cdot 10^{-15} N (Z_1 + Z_2) \frac{v}{v_B},\tag{2.47}
$$

où  $v_B = e^2/\hbar$  est la vitesse de Bohr.

Dans le modèle LSS, le milieu dans lequel se produit l'interaction est décrit comme un gaz d'électrons libres. Les échanges d'électrons entre le projectile et les atomes cibles se manifestent par un transfert d'énergie au nuage électronique produisant des vibrations thermiques au sein de celui-ci. Lindhard et al. ont dérivé pour le pouvoir d'arrêt électronique la formule suivante [21, 47]

$$
\left(-\frac{dE}{dx}\right)_{in} = \frac{8\pi e^2 N a_B Z_1^{7/6} Z_2 v}{\left(Z_1^{2/3} + Z_2^{2/3}\right)^{3/2} v_B},\tag{2.48}
$$

où  $a_B$  est le rayon de Bohr  $(a_B = 0.529 \text{ Å})$ . En tenant compte de la relation entre l'énergie cinétique d'une particule et sa vitesse on peut réécrire la formule précédente sous la forme

$$
\left(-\frac{dE}{dx}\right)_{in} = k\sqrt{E} , \qquad (2.49)
$$

où  $k$  est une constante. Le pouvoir d'arrêt (2.49) a un caractère non local puisqu'il est indépendant de la position relative du projectile par rapport aux atomes cibles. Sa valeur croit avec l'énergie de la particule.

#### *II.2.9.2 - Pertes d'énergie élastiques*

Deux modèles sont utilisés conjointement pour décrire les collisions élastiques entre le projectile et les atomes cibles : la mécanique des chocs et la diffusion d'une particule chargée dans un potentiel. Le pouvoir d'arrêt élastique ou nucléaire est donné par [21, 36]

**Chapitre II : Modèle de Simulation**

$$
\left(-\frac{dE}{dx}\right)_{el} = N \int_{T_{min}}^{T_{max}} T\sigma(T)dT,
$$
\n(2.50)

 étant l'énergie communiquée à l'atome cible et qui est susceptible de le déplacer pour créer une lacune. Elle est régie par la relation (2.31).  $T_{min}$  et  $T_{max}$  dénotent, respectivement, l'énergie minimale et l'énergie maximale qui peuvent être transférées à l'atome cible, alors que  $\sigma$  désigne la section efficace de diffusion. Le calcul de l'intégrale (2.50) requiert l'évaluation de l'angle de déflexion qui dépend à son tour du potentiel d'interaction atomique. Les calculs utilisant un potentiel coulombien  $V(r) = (Z_1 Z_2 e^2)/r^2$  donnent

$$
\left(-\frac{dE}{dx}\right)_{el} = \frac{2\pi N m_1 Z_1^2 Z_2^2 e^4}{m_2 E} \ln\left(\frac{T_{max}}{T_{min}}\right) \tag{2.51}
$$

Un calcul plus réaliste devrait tenir compte de l'écrantage des deux noyaux en interaction par les nuages électroniques en interposition entre les deux. Basé sur un potentiel écranté de type Thomas-Fermi, Biersack [48] proposa pour le pouvoir d'arrêt nucléaire la relation suivante [21]

$$
\left(-\frac{dE}{dx}\right)_{el} = 4\pi N Z_1 Z_2 e^2 a_{12} \frac{m_1}{(m_1 + m_2)} \frac{ln\epsilon}{2\epsilon(1 - \epsilon^{-1.49})},\tag{2.53}
$$

 $\epsilon$  étant l'énergie réduite donnée par

$$
\epsilon = \frac{m_2 a_{12}}{(m_1 + m_2)} \frac{E}{Z_1 Z_2 e^2},\tag{2.54}
$$

et  $\boldsymbol{a}_{12}$  est le paramètre d'écrantage de Thomas-Fermi donné par

$$
a_{12} = \frac{0.4685}{\left(z_1^{1/2} + z_2^{1/2}\right)^{2/3}}.
$$
 (2.55)

#### *II.2.9.3- Perte d'énergie totale*

La perte d'énergie totale d'un projectile dans un milieu est la somme des pertes d'énergie élastique et inélastique

$$
-\frac{dE}{dx} = \left(-\frac{dE}{dx}\right)_{el} + \left(-\frac{dE}{dx}\right)_{in}.
$$
\n(2.56)

Les deux mécanismes de la perte d'énergie sont en compétition et leur importance relative dépend des caractéristiques du projectile et de la cible. Le ralentissement est principalement de nature électronique à haute énergie et il est presque exclusivement nucléaire vers la fin du parcours du projectile [21].

#### *II.2.10 - Energie de déplacement*

Le calcul BCA suppose qu'une paire de Frenkel stable ne peut se créer que si l'énergie transférée à l'atome cible est supérieure à une valeur,  $E_d$ , appelée énergie seuil de déplacement. La détermination d'une valeur adéquate pour l'énergie seuil de déplacement est une tache ardue car elle a une forte dépendance aux directions cristallographiques. Par exemple, pour une structure cubique simple, il y a facilité de déplacements atomiques dans les directions <100>, <110> et <111>, alors que pour une structure cfc cette facilité est dans la direction <110> [21, 32]. La table II.1 donne les valeurs de  $E_d$  pour quelques métaux [49].

| Métal      | Cu  | Fe | Ni  | W  | Ta |    |
|------------|-----|----|-----|----|----|----|
| Structure  | cfc | cc | cfc | cc | cc | cc |
| $E_d$ (eV) | 30  | 40 | 40  | 90 | 90 | 40 |

Tableau II.1. Valeurs moyenne de l'énergie de déplacement pour quelques métaux.

#### *II.2.11- Nombre de déplacements*

Plusieurs modèles théoriques ont été proposés pour déterminer le nombre total d'atomes déplacés dans une cascade produite par un primaire d'énergie *E*. Nous citons parmi ces modèles le modèle de Kinchin-Pease (KP) [50] et le modèle de Norgett-Robinson-Torrens (NRT) [51].

#### *II.2.11.1- Modèle de Kinchin-Pease*

Le modèle de Kinchin-Pease est fondé sur les six suppositions suivantes [21, 32]:

 $\triangleright$  la cascade est générée par un ensemble de collisions binaires

- $\triangleright$  la probabilité de déplacement d'un atome qui acquiert une énergie supérieure à  $E_d$  est égale à 1
- $\triangleright$  l'énergie  $E_d$  est négligée dans la balance énergétique des collisions binaires.
- pour une énergie ? supérieure à une énergie seuil ? ∗ , la perte d'énergie est purement électronique et pour  $E \leq E^*$ , les collisions sont purement élastiques.
- $\triangleright$  le modèle de la sphère dure est utilisé dans les collisions
- $\triangleright$  le matériau est considéré amorphe. Des effets tels que la canalisation et la focalisation sont ignorés.

Selon ce modèle, le nombre moyen d'atomes déplacés par un primaire d'énergie initiale  $E$ est donné par l'expression

$$
N_d(E) = \begin{cases} 0 & \text{si } E < E_d \\ 1 & \text{si } E_d \le E < 2E_d \\ \frac{E}{2E_d} & \text{si } 2E_d \le E < E^*. \\ \frac{E^*}{2E_d} & \text{si } E \ge E^* \end{cases} \tag{2.57}
$$

avec l'énergie seuil  $E^*$  donnée par la relation [36]

$$
E^* = \frac{M\,I}{4\,m_e} \tag{2.58}
$$

La dépendance du nombre de défauts générés à l'énergie du primaire est représentée sur la figure II.10.

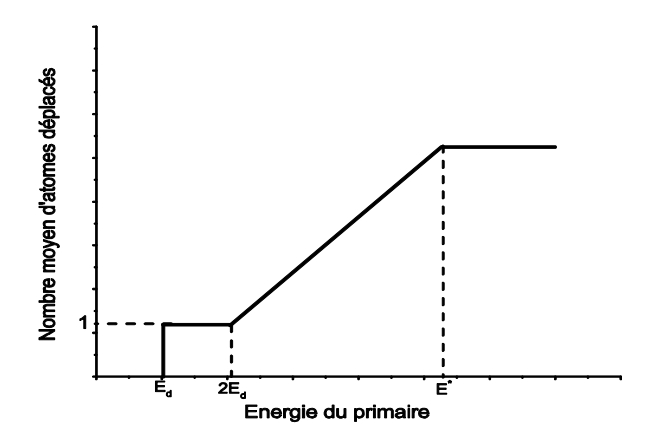

Figure II.10. Nombre moyen d'atomes déplacés dans le modèle de Kinchin-Pease.

# **Chapitre II : Modèle de Simulation**

Les études des dégâts produits dans les métaux irradiés ont montré une surestimation du nombre de défauts calculé à partir de la relation (2.57) d'un facteur de 2 à 10 [52]. Plusieurs tentatives ont été effectuées pour améliorer le modèle de Kinchin-Pease. Citons, par exemple, celle de Snyder et Neufeld [53], de Sanders [54] et de Oen-Robinson [55].

#### *II.2.11.2-Modèle de Norgett-Robinson-Torrens*

L'utilisation du modèle de partition de l'énergie du primaire entre les deux modes de perte d'énergie (électroniques et nucléaires) développé par Lindhard et al. [46] a conduit à la correction suivante apportée au modèle de KP par Norgett, Robinson et Torrens (NRT) [21, 51]

$$
N_{NRT}(E) = 0.8 \frac{E_{dam}(E)}{2E_d},
$$
\n(2.59)

où  $E_{dam}$  est l'énergie de dommage. C'est l'énergie perdue par collisions élastiques et qui conduit à la génération des dégâts. Elle est donnée par la relation

$$
E_{dam}(E) = \frac{E}{1 + k_N g(\varepsilon_N)},\tag{2.60}
$$

avec

$$
g(\varepsilon_N) = 3.4008 \, \varepsilon_N^{1/6} \, + 0.40244 \, \varepsilon_N^{3/4} + \varepsilon_N \,, \tag{2.61}
$$

$$
k_N = 0.1337 Z_1^{1/6} \left(\frac{z_1}{z_1}\right)^{1/2},\tag{2.62}
$$

$$
\varepsilon_N = \left(\frac{A_2 E}{A_1 + A_2}\right) \left(\frac{a}{Z_1 Z_2 e^2}\right),\tag{2.63}
$$

$$
a = \left(\frac{9\pi^2}{128}\right)^{1/3} \frac{a_B}{\sqrt{z_1^{2/3} + z_2^{2/3}}},\tag{2.64}
$$

 $a_R$  est le rayon de Bohr.

# Chapitre III Programme Marlowe

#### **III.1- Introduction**

Le programme Marlowe [56] utilisé dans nos calculs est basé sur le modèle de l'approximation des collisions binaires. Il est mis au point par M.T. Robinson du laboratoire National de Oak Ridge (Tennessee, USA) au début des années 60 et depuis il est sujet à des améliorations de temps à autre [33-35]. Il est édité en langage Fortran et conçu pour s'exécuter sur les deux systèmes d'exploitation Windows et UNIX. Il est flexible et permet la simulation d'un grand nombre de cascades en un temps relativement court.

#### **III.2***-***Structure du programme**

Plus de soixante procédures composent le code Marlowe. Cette structure en procédures facilite la modification du code. Les procédures eux même sont organisées en trois phases. La première phase est destinée à la lecture de données concernant le projectile (numéro atomique, masse, nombre de projectiles, énergie cinétique), le matériau cible (structure cristalline, numéro atomique, masse, énergie de liaison, température du matériau et température de Debye) et l'initialisation des paramètres liés au modèle de calcul tels que les paramètres du potentiel interatomique, de la perte d'énergie électronique, le type d'irradiation interne ou externe et l'énergie de coupure. Ces données sont organisées sous forme de listes. La deuxième phase est consacrée à la génération des cascades et à leur analyse individuellement. La dernière phase complète l'analyse de l'ensemble des cascades et transcrit les résultats obtenus dans un fichier de sortie [21, 56].

Après la lecture des données, Marlowe simule, pour chaque projectile, une cascade de déplacements. Dans le cas d'une irradiation interne, la cascade est initiée par un primaire qui est lancé d'un site du réseau. La cascade est décrite comme étant une série de collisions binaires successives et les atomes mobiles sont supposés se mouvoir le long des asymptotes de leurs trajectoires réelles. Pour chaque collision, l'intégrale de la diffusion classique est évaluée numériquement par la quadrature de Gauss-Tchébychev. Le potentiel interatomique est choisi parmi

# **Chapitre III : Programme Marlowe**

une large variété de potentiels prédéfinis dans le package du programme. L'énergie cédée à l'atome cible ainsi que les angles de diffusion des deux atomes en collision sont évalués. Selon le choix de l'utilisateur, les pertes d'énergie inélastiques (locales et non locales) peuvent être inclues ou non. Un modèle gaussien de déplacements indépendants le long des axes des coordonnées est employé pour rendre compte des vibrations thermiques des atomes du réseau. La variance de la distribution est donnée par l'utilisateur ou calculée à partir du modèle de Debye [57]. Un atome du réseau est mis en mouvement s'il acquiert une d'énergie dépassant l'énergie de liaison  $E_{th}$ . À la fin de la cascade les paires de Frenkel sont identifiées [21]. Seules les paires avec des distances de séparation supérieures au rayon de recombinaison sont considérées comme stables.

Le module d'analyse des résultats peut être modifié aisément pour sélectionner les résultats voulus. Marlowe permet la détermination de plusieurs grandeurs caractérisant la cascade citons à titre d'exemple le nombre de paires de Frenkel et leur distribution en fonction de la distance de séparation lacune-interstitie1, le nombre de séquences de remplacements et leur distribution en longueur, le nombre d'atomes et déplacés et en mouvement en fonction du temps.

#### **III.3***-* **Description du matériau et du projectile**

La description du cristal, dans Marlowe, se fait en donnant le type de réseau et les positions des atomes composant la maille élémentaire. Dans le cas des réseaux cubiques, Marlowe calcule automatiquement les positions des atomes à partir du site à l'origine.

Lors la cascade est au stade de développement, l'origine des coordonnées est placée au site le plus proche du projectile et le programme génère une liste des sites jusqu'à une distance DMAX. La valeur de DMAX, qui est précisée dans les données, est souvent choisie légèrement supérieure à la distance des deuxièmes proches voisins. Le partenaire de la collision est choisi parmi les atomes de cette liste. Le programme est aussi en mesure de simuler des cascades de déplacements dans des milieux polycristaux et amorphes. Le milieu polycristallin est simulé en effectuant une rotation

aléatoire des axes du système de référence au début de chaque cascade alors que pour un un milieu amorphe, la rotation s'opère à la suite de chaque collision [21].

Marlowe peut simuler des cascades de déplacements dans une cible qui contient initialement des défauts tels que des interstitiels, des lacunes ou des impuretés. Les positions de ces défauts doivent être données dans le fichier d'entrée. L'irradiation, selon le choix, peut être interne ou externe. Pour l'irradiation externe, le projectile prend une direction initiale qui est fixée par externe. Pour l'irradiation externe, le projectile prend une direction initiale qui est fixée par<br>l'utilisateur ou bien choisie, par le programme, aléatoirement dans un angle solide prédestinée. Pour l'irradiation interne, la direction du primaire est soit fixée en donnant les angles polaire et azimutal ou choisie isotropiquement dans tout l'espace ou l'hémisphère  $z \geq 0$ . Les cascades sont assemblées en groupes, si désiré. Dans ce cas, la première cascade de chaque groupe est développée dans un matériau sans dégâts. Les cascades subséquentes du groupe sont simulées dans un milieu dans lequel les défauts sont accumulés d'une cascade à l'autre. sont<br>n, le<br>s atc

#### **III.4***-***Choix de la cible**

À fin de choisir un partenaire à la collision, le code prend le site du dernier atome collisionné comme origine et génère les positions des atomes adjacents à une distance DMAX. Les atomes qui sont des cibles possibles sont ceux présent à l'intérieur du cylindre de rayon de section égal au paramètre d'impact maximum  $s_{max}$  et d'axe passant par le projectile et orienté suivant la direction de mouvement de celui-ci (figure III.1) [21].

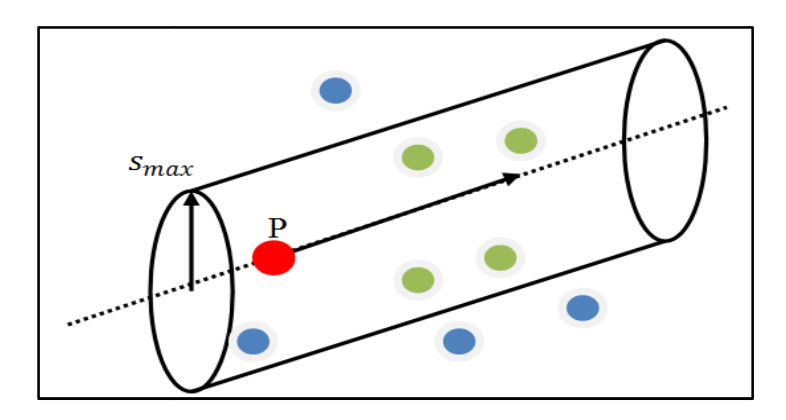

Figure III.1. Schéma de sélection des cibles dans Marlowe.

# **Chapitre I III : Programme Marlowe**

La procédure de recherche d'une cible pour la collision est schématisée sur la figure III.2. Soit  $\lambda_0$  un vecteur unitaire qui pointe dans la direction du mouvement du projectile (P) après collision avec l'atome du site  $R$ . Marlowe établi la liste des sites proches voisins de  $R$ . Les quantités suivantes sont calculées pour le site  $T$  qui est un élément de cette liste

$$
\xi = \vec{\lambda}_0 \cdot \Delta \vec{x} \tag{3.1}
$$

$$
s^2 = |\Delta \vec{x}|^2 - \xi^2 \tag{3.2}
$$

Si  $\xi > \xi_{min} \ge 0$ , alors le site T se trouve dans la bonne direction pour être un partenaire de la collision. Si  $s > s_{max}$ , alors l'atome au site T est suffisamment loin du trajet du projectile pour perturber le mouvement de celui-ci. La valeur de s<sub>max</sub> est choisie de sorte qu'il y a toujours un nombre de cibles probables mais en même temps ce nombre ne doit pas être très grand pour éviter de nombreux collisions avec de très petits transferts d'énergie [21, 33].

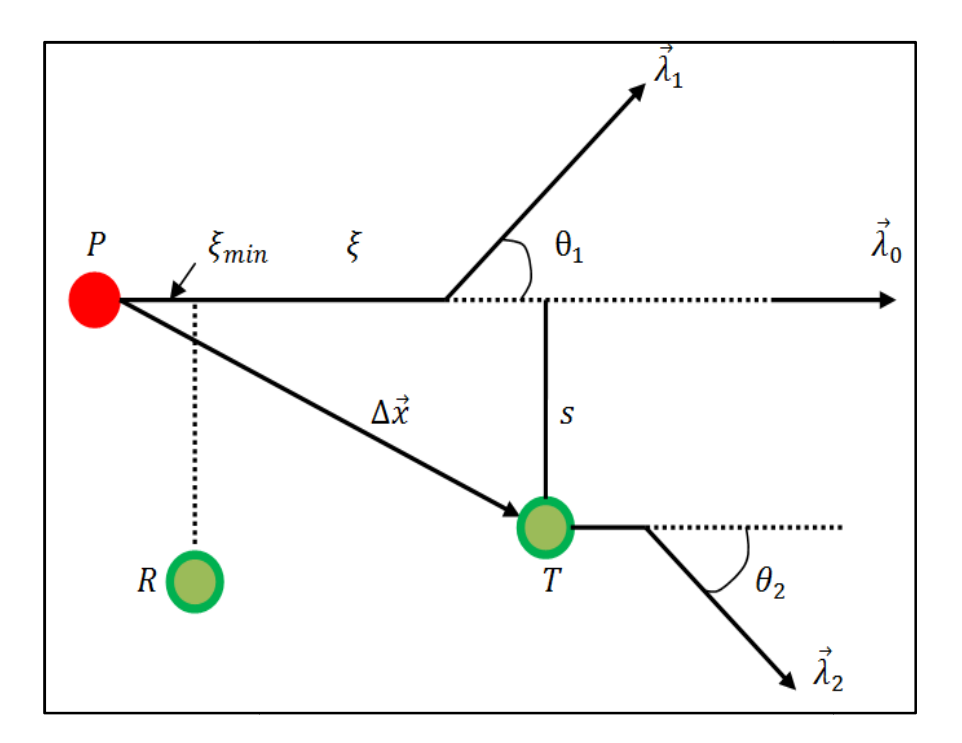

Figure III.2. Schéma montrant les bases de la procédure de recherche des cibles cibles.

La direction du projectile après la collision est donnée par

$$
\vec{\lambda}_1 = \left[ \cos \theta_1 + \frac{\xi}{s} \sin \theta_1 \right] \vec{\lambda}_0 - \left[ \frac{1}{s} \sin \theta_1 \right] \Delta \vec{x} \tag{3.3}
$$

Le vecteur  $\lambda_2$  donne la direction de mouvement de l'atome cible

$$
\vec{\lambda}_2 = \left[ \cos \theta_2 - \frac{\xi}{s} \sin \theta_2 \right] \vec{\lambda}_0 + \left[ \frac{1}{s} \sin \theta_2 \right] \Delta \vec{x} \tag{3.4}
$$

La méthode de recherche d'un partenaire à la collision ainsi décrite est réitérée jusqu'à la fin de la cascade.

#### **III.5**-**Potentiels**

Le potentiel constitue un ingrédient important dans la simulation des cascades de déplacements dans les matériaux irradiés. Il présente une description de l'interaction entre les atomes en collision. Le package de Marlowe recèle six fonctions d'énergie potentielle. Si les valeurs des paramètres de ces potentiels sont omises par l'utilisateur, le programme en fournit des valeurs par défaut [21]. La structure de Marlowe rend possible la substitution de potentiel défini par l'utilisateur à la place des potentiels prédéfinis du programme.

#### *III.5.1- Potentiel de Molière*

L'approximation de Molière au potentiel de Thomas-Fermi est l'une des fonctions potentielles les plus utilisées l'étude des dommages dans les matériaux irradiés. C'est un potentiel coulombien écranté composé de trois termes en exponentiel. Il est donné par l'expression suivante [58]

$$
V(r) = \frac{z_1 z_2 e^2}{r} \sum_{i=1}^3 c_i e^{-(d_i r/a_M)} \tag{3.5}
$$

Les coefficients  $c_i$  et  $d_i$  sont donnés par  $c_i = (0.35, 0.55, 0.1)$  et  $d_i = (0.3, 1.2, 6.0)$ . Sous forme explicite, il s'écrit

**Chapitre III : Programme Marlowe**

$$
V(r) = \frac{z_1 z_2 e^2}{r} \left[ 0.35 e^{-\left(0.3 \frac{r}{a_M}\right)} + 0.55 e^{-\left(1.2 \frac{r}{a_M}\right)} + 0.1 e^{-\left(6.0 \frac{r}{a_M}\right)} \right].
$$
 (3.6)

Le paramètre d'écrantage utilisé habituellement pour cette fonction est celui de Firsov

$$
a_M = \frac{0.88534 a_B}{\left(z_1^{1/2} + z_2^{1/2}\right)^{2/3}} \text{Å} \quad . \tag{3.7}
$$

#### *III.5.2- Potentiel de Ziegler-Biersack-Littmark*

Ce potentiel suggéré par Ziegler, Biersack et Littmark est un potentiel moyen formulé après l'étude de potentiels interatomiques d'une large gamme de paires d'atomes (522 paires d'atomes). Il est dit potentiel universel ou potentiel ZBL. Il est composé de quatre termes en exponentiel. L'expression de ce potentiel est [42]

$$
V(r) = \frac{Z_1 Z_2 e^2}{r} \sum_{i=1}^4 c_i e^{-(d_i r / a_{ZBL})} \,. \tag{3.8}
$$

Les valeurs des coefficients  $c_i$  et  $d_i$  sont  $c_i = (0.028171, 0.28022, 0.50986, 0.18175)$  et  $d_i =$  $(0.20162, 0.4029, 0.94229, 3.1998)$ . Le rayon d'écran,  $a_{ZBL}$ , est calculé de la relation

$$
a_{ZBL} = \left(\frac{9\pi^2}{128}\right)^{1/3} \frac{a_B}{z_1^{0.23} + z_2^{0.23}}.
$$
 (3.9)

#### *III.5.3- Potentiel moyen modifié de Lenz-Jensen*

 Ce potentiel est développé par Nakagawa et Yamamura par des calculs similaire à ceux du potentiel ZBL avec des corrections relativistes. Il est utilisé extensivement dans la simulation des effets d'irradiation dans les matériaux au même titre que les potentiels de Molière et ZBL. Il est donné par [21, 59, 60]

$$
V(r) = \frac{z_1 z_2}{r} e^{-\alpha_1 \left(\frac{r}{a_{AMLJ}}\right) + \alpha_2 \left(\frac{r}{a_{AMLJ}}\right)^{3/2} - \alpha_3 \left(\frac{r}{a_{AMLJ}}\right)^2},
$$
(3.10)

où les paramètres  $\alpha_1$ ,  $\alpha_2$  et  $\alpha_3$  dépendent des numéros atomiques des deux atomes en interaction. Ils sont évalués à partir des expressions

$$
\begin{cases}\n\alpha_1 = 1.51 \\
\alpha_2 = 0.763 \left( \frac{Z_1^{0.169} + Z_2^{0.169}}{Z_1^{0.307} + Z_2^{0.307}} \right) \\
\alpha_3 = 0.191 \left( \frac{Z_1^{0.0418} + Z_2^{0.0418}}{Z_1^{0.307} + Z_2^{0.307}} \right)^{4/3}\n\end{cases} (3.11)
$$

Le paramètre d'écran est estimé dans le programme de la formule

$$
a_{AMLJ} = \frac{0.8853 \, a_B}{\left(\frac{2}{1}^{0.307} + z_2^{0.307}\right)^{2/3}}
$$
\n(3.12)

#### *III.5.4 Potentiel de Born–Mayer*

C'est un potentiel répulsif sous forme exponentielle. Il s'écrit [40]

$$
V(r) = A_{BM} e^{-r/a_{BM}} \t\t(3.13)
$$

où  $A_{BM}$  est un paramètre qui a la dimension d'une énergie et  $a_{BM}$  et le paramètre d'écran. Les valeurs de ces paramètres peuvent être évaluées à partir des propriétés à l'équilibre du solide. Les valeurs les plus utilisées des paramètres du potentiel de Born-Mayer sont celles établies par Andersen et Sigmund [61]

$$
\begin{cases}\nA_{BM} = 52 (Z_1 Z_2)^{3/4} eV \\
a_{BM} = 0.219 \,\text{\AA}\n\end{cases}
$$
\n(3.14)

#### *III.5.5- Potentiel de Morse*

Ce potentiel proposé par Morse est constitué de deux fonctions exponentielles [21, 62]

$$
V(r) = D e^{-2\alpha(r - r_0)} - 2D e^{-\alpha(r - r_0)}.
$$
 (3.15)

Le premier terme décrit un caractère répulsif. Le deuxième terme domine pour des distances de séparation entre les deux atomes larges. Le paramètre  $D$  mesuré en eV désigne la profondeur du puits et  $\alpha$  contrôle sa largeur. Le potentiel prend sa valeur minimale pour  $r = r_0$ . Le potentiel

devient répulsif à  $r = r_0 - ln2/\alpha$ . Les valeurs des paramètres du potentiel de Morse pour nombreux matériaux sont données par Girifalco [63] et Harrison [64].

#### **III.6***-* **Angle de diffusion et intégrale du temps**

L'angle de diffusion dans le système du centre de masse et l'intégrale du temps sont calculés par des méthodes numériques. Si on effectue le changement de variable  $r = R/X$ , alors les deux intégrales (2.41) et (2.42) s'écrivent [21, 40]

$$
\vartheta = \pi - \frac{2s}{R} \int_0^1 \frac{K(X)}{\sqrt{1 - X^2}} \, dX \quad , \tag{3.16}
$$

et

$$
\tau = \sqrt{R^2 - s^2} - R \int_0^1 \frac{[K(X) - J(X)]}{X^2 \sqrt{1 - X^2}} dX , \qquad (3.17)
$$

avec

$$
K(X) = \frac{\sqrt{1 - X^2}}{\sqrt{1 - \frac{s^2 X^2}{R^2} - \frac{V(R/X)}{E_r}}},
$$
\n(3.18)

et

$$
J(u) = \frac{\sqrt{1 - X^2}}{\sqrt{1 - \frac{s^2 X^2}{R^2}}}.
$$
\n(3.19)

Les intégrales dans (3.16) et (3.17) sont approchées par la quadrature de Gauss-Mehler suivante

$$
\int_{-1}^{1} \frac{f(x)}{\sqrt{1-x^2}} dx = \sum_{i=1}^{n} b_i f(\alpha_i), \tag{3.20}
$$

où les poids  $w_i$  et les abscisses  $a_i$  sont donnés par les relations

$$
\begin{cases}\n\alpha_i = \cos\left(\frac{2i-1}{2n}\pi\right) \\
b_i = \frac{\pi}{n}\n\end{cases} \tag{3.21}
$$

Le nombre de points de la quadrature qui est par défaut dans Marlowe  $n = 4$  peut être augmenté pour avoir plus de précision dans le calcul de la quadrature.

#### **III.7**-**Energie inélastique perdue**

La perte d'énergie inélastique d'un projectile est scindée en deux parties locale et nonlocale. Dans la partie non-local, la perte d'énergie est fonction de l'énergie cinétique du projectile, ?, et indépendante du paramètre d'impact. Cette partie est évaluée, dans Marlowe, à partir de la théorie LSS [65, 66]. Son expression est donnée par [21]

$$
-\frac{dE}{dx} = k\sqrt{E} , \qquad (3.22)
$$

avec

$$
k = 8\pi\sqrt{2}a_B\hbar \frac{z_1^{7/6}z_2}{\left(z_1^{2/3} + z_2^{2/3}\right)^{3/2}} \frac{1}{\sqrt{m_1}}.
$$
 (3.23)

Dans la partie locale, la perte d'énergie inélastique est caractérisée par sa dépendance de l'énergie du projectile et de la distance de séparation entre le projectile et l'atome cible. Marlowe propose deux modèles pour évaluer cette partie : le modèle de Firsov amélioré par Robinson-Torrens [33] et le modèle de Oen-Robinson [67]. Pour la première approche, la perte d'énergie dans une seule collision se calcule de l'expression [21, 40]

$$
Q_F(s, E) = \frac{\alpha_{12}\sqrt{E}}{[1 + \beta_{12}R(s, E)]^5} [eV] , \qquad (3.24)
$$

avec

$$
\alpha_{12} = 0.61 \left(\frac{2\hbar}{\pi a_B}\right) \left(\frac{2}{m_1}\right)^{1/2} \left(\frac{9\pi^2}{128}\right)^{1/3} (Z_1 + Z_2)^{1/3} \left[eV^{1/2}\right],\tag{3.25}
$$

et

$$
\beta_{12} = \left(\frac{0.285}{2a_B}\right) \left(\frac{128}{9\pi^2}\right)^{1/3} (Z_1 + Z_2)^{1/3} [\mathring{A}^{-1}], \tag{3.26}
$$

La validité de la relation (3.24) est contrôlée par la condition  $E < (e^4/2\hbar^2) m_1 Z_1^{4/3} =$  $24.97~m_1Z_1^{4/3}$  [keV].

Pour la deuxième approche, la dépendance à  $R$  est en exponentielle [40]

$$
Q_{OR}(s,E) = k\sqrt{E} \left(\frac{r^2}{2\pi a_M^2}\right) e^{-\frac{\gamma R(s,E)}{a_M}}, \qquad (3.27)
$$

 $a_M$  étant le rayon d'écran du potentiel utilisé et le paramètre  $\gamma$  est égal à 0.3.

#### **III.8***-***Vibrations thermiques**

Marlowe peut tenir compte des effets de la température sur le réseau en permettant le déplacement des atomes autour de leurs positions d'équilibres. Les déplacements sont s'effectuent le long des trois axes du système de coordonnées. Ils sont non corrélés et choisis aléatoirement suivant une distribution gaussienne [21]. Selon cette distribution, la probabilité pour qu'un atome soit à une distance  $u$  dans un intervalle  $du$  de sa position d'équilibre se calcule de [40]

$$
P(u) = \frac{1}{\sqrt{2\pi}} e^{-\frac{1}{2}u^2}.
$$
 (3.28)

La largeur de la distribution peut être donnée par l'utilisateur ou laisser Marlowe l'évaluer en se basant sur le modèle de Debye [89]. Dans ce modèle, la moyenne des carrés des déplacements dans la direction  $i$  se calcule de la relation [57]

$$
\langle u_i^2 \rangle = \frac{3 \hbar^2}{m_2 K_B T_D} \left[ \frac{T^2}{T_D^2} \int_0^{T_D/T} \frac{xdx}{e^x - 1} + \frac{1}{4} \right],
$$
 (3.29)

 $K_B$  étant la constante de Boltzmann et  $\hbar = h/2\pi$  avec h la constante de Planck. L'intégrale dans (3.29) est estimée, dans Marlowe, numériquement en utilisant des formes en séries [68].

#### **III.9**-**Dynamique de la collision binaire**

Un projectile d'énergie cinétique initiale  $E_0$  qui transfert une énergie  $T$  à l'atome cible il sort de la collision avec une énergie  $E_1$  égale à

$$
E_1 = E_0 - T - Q \t\t(3.30)
$$

# **Chapitre III : Programme Marlowe**

 étant l'énergie inélastique perdue. Le potentiel interatomique étant choisi, l'angle de diffusion dans le système de centre de masse (2.41) et l'intégrale du temps (2.42) sont calculés par la quadrature de Gauss-Mehler présentée précédemment. Les angles de diffusion des deux atomes en collision dans le système (L) ainsi que les abscisses de collision  $x_1$  et  $x_2$  sont ensuite évaluer à partir des relations (2.25), (2.26), (2.43) et (2.44). L'énergie cinétique de l'atome cible est  $E_2 = T E_b$  où  $E_b$  est l'énergie de liaison. Dans le cas du déplacement d'un atome de réseau, la valeur de  $E_b$ , dans les simulations par Marlowe, est généralement prise égale à l'énergie de cohésion du matériau. Dans le cas d'un remplacement, la valeur de  $E<sub>b</sub>$  est de quelques dixièmes d'électron-volt. L'énergie de coupure,  $E_c$ , est prise égale à l'énergie de cohésion [21, 69-72].

#### **III.10**- **Les défauts produits**

 À la fin d'une cascade de déplacement Marlowe regroupe les interstitiels et les lacunes en paires. Pour se faire, il cherche la plus courte distance de séparation interstitiel-lacune dans la cascade, puis la distance suivante et ainsi de suite jusqu'à ce que tous les interstitiels et les lacunes soient appariés. Seules les paires dont la distance de séparation est supérieure au rayon de recombinaison sont considérées comme étant stables. Lorsque l'interstitiel est éjecté du site avec lequel est apparié, la paire est dite corrélée, autrement, elle est dite non-corrélée [21, 56].

#### **IV.1-Introduction**

Nous présentons dans ce chapitre les résultats de simulations de l'irradiation du pentoxyde de tantale. Nous avons examiné l'évolution temporelle de la cascade de déplacements en étudiant la variation du nombre d'atomes en mouvement et du nombre d'atomes déplacés en fonction du temps. Les résultats de l'étude de la fonction de distribution du nombre de paires de Frenkel en fonction de la distance de séparation lacune-interstitiel et du volume de la cascade sont donnés.

#### **IV.2-Paramètres de simulation**

Dans nos simulations, des échantillons de 1000 cascades ont été générés. Le matériau qui le pentoxyde du tantale est considéré de dimensions infinies et l'irradiation est interne. Les primaires qui sont choisis d'être des atomes de tantale sont lancés avec une énergie cinétique de 20 keV. La direction des primaires est distribuée isotropiquement dans tout l'espace.

Pour les énergies de liaison, lorsqu'il s'agit du déplacement d'un atome de son site, l'énergie que doit surmonter l'atome est égale à l'énergie de cohésion du matériau  $E_b = 7.41 \text{ eV}$  [73]. Dans un événement de remplacement, l'énergie de liaison de l'atome heurté est prise égale à  $E'_{h}$  = 0.2 eV comme c'est le cas dans les simulations d'irradiation par Marlowe  $[21, 69-71, 74-78]$ . Lorsque l'atome cible est un atome qui était déjà éjecté et se trouve arrêté au moment de la collision, alors l'énergie de liaison associée à cet événement de redéplacement est nulle  $E''_h$  =  $0.0 \, \text{eV}$ . L'énergie de coupure au dessous de laquelle un atome est considéré comme arrêté est  $E_c = E_b.$ 

 Le pentoxyde de tantale est un composé dont la structure cristalline était sujet de débat pendant plusieurs années [15-17, 79, 80]. Il est bien établi expérimentalement qu'il cristallise dans différentes structure dépendamment des conditions reliées à la pression et la température. À la température ambiante, la structure du pentoxyde de tantale est orthorhombique avec des paramètres

de maille *a*=6.425 Å, *b*=3.769 Å and *c*=7.706 Å [15]. Les positions des atomes du tantale et de l'oxygène sont données par Hollerweger et al [15] (voir tableau IV.1).

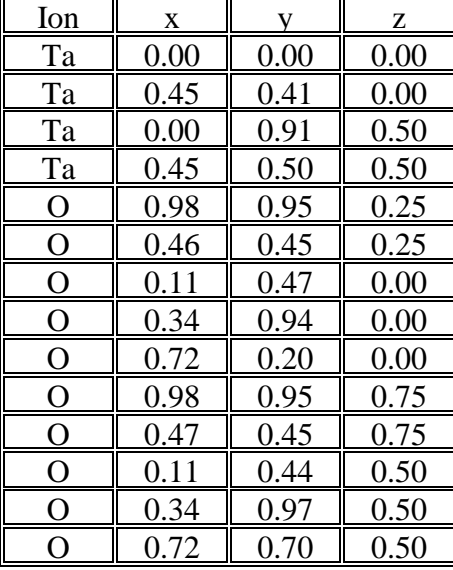

Tableau IV.1. Positions des atomes du pentoxyde de tantale Réf [15].

Les calculs sont faits pour une température du cristal de 300 K. Les vibrations thermiques des atomes du réseau sont décrites par le modèle de Debye [57] avec des températures de Debye 225 K et 500 K pour le tantale et l'oxygène respectivement [81]. Les collisions avec un paramètre d'impact maximal de  $0.45$  a sont évaluées.

Les potentiels interatomiques utilisés pour modéliser les interactions entre les atomes en collision sont l'approximation de Molière au potentiel de Thomas-Fermi et le potentiel de Coulomb écranté dit potentiel universel ZBL. L'expression du potentiel de Molière est donnée par (3.6) avec un paramètre d'écran estimé de la relation de Firsov donnée par (3.7). Les valeurs de ce paramètre pour les différentes interactions possibles dans le matériau étudié sont rapportées au tableau IV.2.

Tableau IV.2. Le paramètre d'écran du potentiel de Molière pour les différentes interactions entre les atomes de  $Ta_2O_5$ .

| Interaction | Ta-Ta        | $Ta-O$                                        | 0-Q |
|-------------|--------------|-----------------------------------------------|-----|
| $a_M(A)$    | 0.706170E-01 | $\parallel$ 0.926406E-01 $\parallel$ 0.147566 |     |

L'expression du potentiel ZBL est donnée par  $(3.8)$  et son paramètre d'écran  $a_{ZBL}$  par  $(3.9)$ . Le tableau IV.3 résume les valeurs trouvées pour les différentes interactions dans  $Ta_2O_5$ .

| interactions entre les atomes de $Ta_2O_5$ . |              |          |          |  |
|----------------------------------------------|--------------|----------|----------|--|
| Interaction                                  | Ta-Ta        | $Ta-O$   | $O-O$    |  |
|                                              |              |          |          |  |
|                                              |              |          |          |  |
| $a_{ZBL}(A)$                                 | 0.873191E-01 | 0.109055 | 0.145199 |  |
|                                              |              |          |          |  |
|                                              |              |          |          |  |

Tableau IV.3. Le paramètre d'écran du potentiel ZBL pour les différentes

Pour la perte d'énergie due à l'excitation électronique, la partie locale basée sur la théorie LSS est évaluée. Puisque le matériau est diatomique, nous avons imposé dans le processus d'appariement que l'interstitiel et le site vacant soient de type approprié. Toutes les paires de Frenkel dont la distance de séparation interstitiel-lacune est inférieure ou égale à la distance des deuxièmes proches voisins sont considérées comme instables et ne sont pas comptées parmi les défauts permanents.

#### **IV.3-Atomes en mouvement**

La figure IV.1 illustre la variation du nombre moyen d'atomes en mouvement de tantale et d'oxygène en fonction du temps pour l'énergie du primaire de 20 keV, pour les potentiels de Molière et ZBL. Les résultats des simulations sont donnés dans le tableau IV.4.

Dans Marlowe, les trajectoires des atomes en mouvement sont suivis jusqu'à ce que leur énergie cinétique devient inférieure à l'énergie de coupure  $E_c$ . Par la suite ils sont considérés comme arrêtés. Au début du développement de la cascade, les atomes de reculs sont énergétiques et mettent en mouvement d'autres atomes du réseau ou des atomes de cascade arrêtés. Ceci entraîne une augmentation du nombre d'atomes en mouvement des deux types d'atomes le tantale et l'oxygène. Ce nombre atteint son maximum à environ 120 fs et 140 fs pour les atomes d'oxygène et

de tantale respectivement. L'augmentation rapide du nombre d'atomes d'oxygène mobiles par rapport à celui du tantale peut être attribuée à l'abondance des atomes d'oxygène dans le matériau et à la facilité de déplacer les atomes d'oxygène qui sont légers par rapport à ceux du tantale. À long terme, l'énergie cinétique des atomes mobiles s'affaiblit étant dissipée dans des collisions générant de nouveaux atomes de reculs et dans l'excitation du système électronique. Par conséquent, le nombre d'atomes en mouvement diminue rapidement. L'abondance et la mobilité des atomes d'oxygène leur permettent de subir un plus grand nombre de collisions et de perdre beaucoup plus d'énergie inélastique que ceux du tantale. Nos simulations montrent que pour les deux modèles de potentiels considérés, les atomes d'oxygène sont impliqués dans environ 79% du nombre total de collisions dans la cascade et la perte d'énergie inélastique pour ce type d'atomes est plus grande que celle du tantale. En conséquence, le nombre d'atomes d'oxygène en mouvement diminue plus rapidement que celui des atomes de tantale. Il est à noter que le temps d'expansion de la cascade est de l'ordre de quelques dixièmes de picoseconde [21].

| t(fs) | $Ta(Molière) \n\mid O(Molière)$ |                | Ta(ZBL)        | O(ZBL)         |
|-------|---------------------------------|----------------|----------------|----------------|
| 0     | $\theta$                        | $\overline{0}$ | $\overline{0}$ | $\overline{0}$ |
| 20    | 4.68                            | 11.124         | 4.417          | 9.143          |
| 40    | 12.319                          | 35.517         | 11.522         | 28.617         |
| 60    | 22.575                          | 67.104         | 21.442         | 55.789         |
| 80    | 33.098                          | 92.854         | 32.233         | 83.147         |
| 100   | 41.569                          | 102.751        | 41.47          | 102.441        |
| 120   | 46.507                          | 95.273         | 47.283         | 108.613        |
| 140   | 47.817                          | 75.593         | 48.741         | 100.099        |
| 160   | 46.066                          | 53.199         | 46.292         | 82.214         |
| 180   | 42.028                          | 33.748         | 41.096         | 60.486         |
| 200   | 36.933                          | 19.904         | 34.423         | 41.052         |
| 220   | 31.055                          | 11.073         | 26.955         | 25.331         |
| 240   | 25.064                          | 6.155          | 19.982         | 14.763         |
| 260   | 19.592                          | 3.423          | 13.974         | 8.186          |
| 280   | 14.624                          | 2.007          | 9.182          | 4.546          |
| 300   | 10.466                          | 1.156          | 5.778          | 2.508          |
| 320   | 7.304                           | 0.745          | 3.584          | 1.441          |
| 340   | 4.965                           | 0.498          | 2.156          | 0.927          |
| 360   | 3.232                           | 0.309          | 1.28           | 0.574          |
| 380   | 2.08                            | 0.215          | 0.769          | 0.362          |
| 400   | 1.351                           | 0.154          | 0.467          | 0.232          |
| 420   | 0.857                           | 0.115          | 0.296          | 0.169          |
| 440   | 0.551                           | 0.096          | 0.189          | 0.137          |
| 460   | 0.365                           | 0.07           | 0.13           | 0.122          |
| 480   | 0.252                           | 0.059          | 0.084          | 0.095          |
| 500   | 0.182                           | 0.052          | 0.051          | 0.089          |
| 520   | 0.124                           | 0.045          | 0.039          | 0.085          |
| 540   | 0.095                           | 0.037          | 0.034          | 0.08           |
| 560   | 0.069                           | 0.035          | 0.023          | 0.074          |
| 580   | 0.056                           | 0.035          | 0.015          | 0.075          |
| 600   | 0.042                           | 0.029          | 0.013          | 0.074          |

Tableau IV.4. Nombre d'atomes en mouvement en fonction du temps dans le pentoxyde de tantale pour l'énergie du primaire de 20 keV.

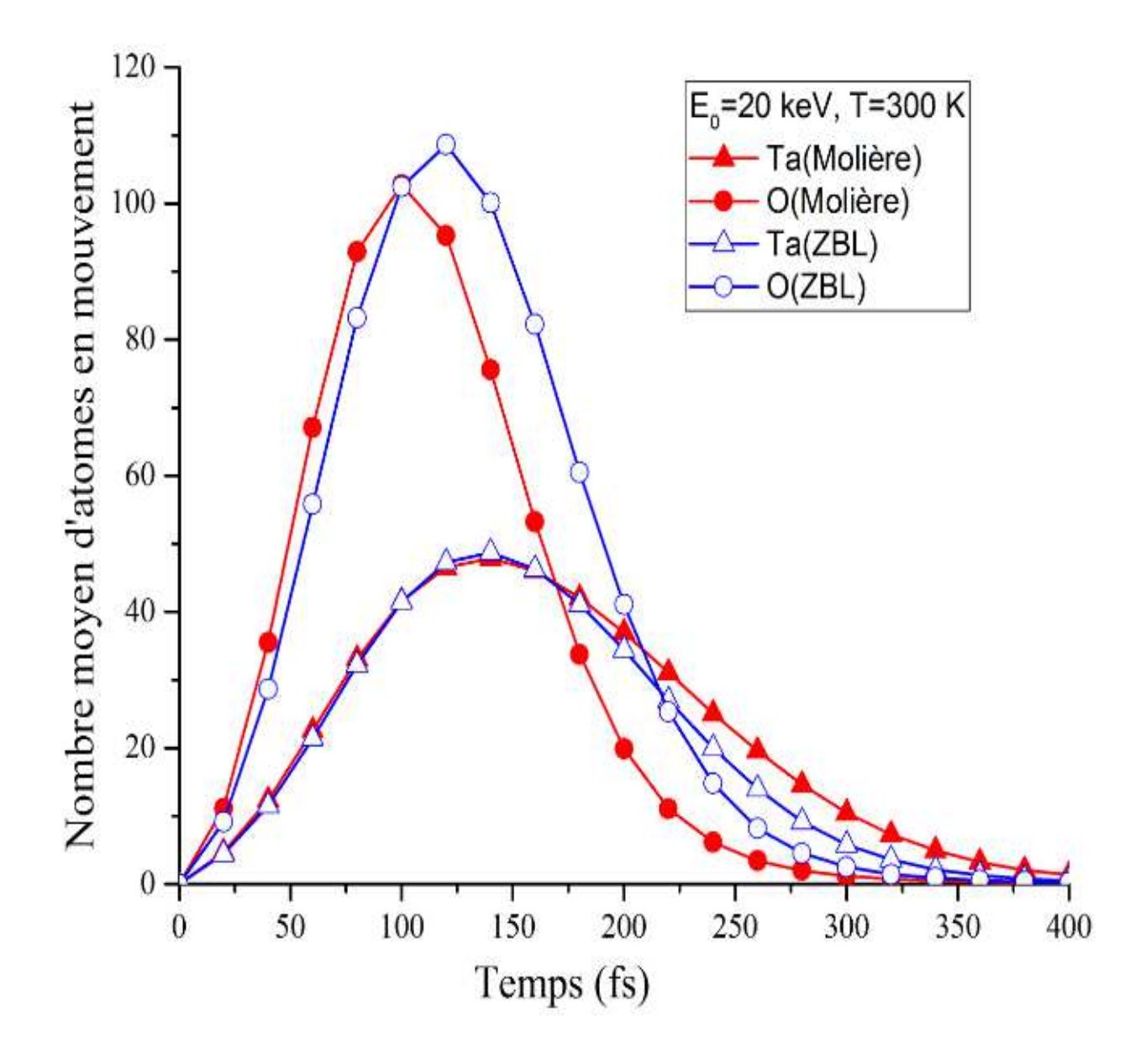

Figure IV.1. Nombre moyen d'atomes en mouvement en fonction du temps dans le pentoxyde de tantale dans une cascade de 20 keV.

#### **IV.4-Nombre de déplacements**

L'estimation du nombre d'atomes déplacés est une tache incontournable dans l'étude des dégâts occasionnés par l'irradiation des matériaux vu qu'une fraction de ces atomes formera des défauts permanents. La figure IV.2 représente le nombre moyen d'atomes de tantale et d'oxygène déplacés,  $\langle N_d \rangle$ , en fonction du temps pour une énergie du primaire de 20 keV pour les potentiels de Molière et ZBL. Les premiers instants de la cascade de déplacements sont caractérisés par le nombre très faible des atomes arrêtés de la cascade. C'est pour cette raison que les collisions avec les atomes du réseau constituent les événements dominants et provoquent l'augmentation de  $\langle N_d \rangle$ avec le temps. Cette tendance se maintiendra tant que les atomes de recul ont suffisamment d'énergie pour déloger d'autres atomes du réseau de leurs sites. Lorsque les atomes mobiles ne seront plus en mesure de transmettre aux atomes du réseau une énergie supérieure à l'énergie de liaison  $E_b$ , aucun nouveau déplacement ne sera produit et  $\langle N_d \rangle$  restera constant (voir figure IV.3). À la fin de la cascade, nous remarquons un déficit significatif des atomes de tantale déplacés parmi le nombre total de déplacements. Le nombre moyen d'atomes d'oxygène déplacés est environ 2.5 fois plus élevé que celui du tantale pour le potentiel ZBL alors qu'il est d'environ 3 fois plus élevé pour un modèle avec le potentiel de Molière [21].

| t(fs)          | Ta(Molière)      | O (Molière)    | Ta(ZBL)          | O(ZBL)         |
|----------------|------------------|----------------|------------------|----------------|
| $\overline{0}$ | $\boldsymbol{0}$ | $\overline{0}$ | $\boldsymbol{0}$ | $\overline{0}$ |
| 20             | 5.072            | 11.463         | 4.777            | 9.352          |
| 40             | 13.891           | 39.277         | 13.059           | 30.495         |
| 60             | 26.217           | 82.762         | 25.015           | 63.366         |
| 80             | 39.61            | 134.385        | 39.286           | 103.885        |
| 100            | 52.063           | 184.499        | 53.982           | 146.007        |
| 120            | 62.472           | 225.967        | 67.149           | 184.204        |
| 140            | 70.509           | 256.02         | 77.9             | 214.253        |
| 160            | 76.398           | 275.666        | 86.038           | 235.603        |
| 180            | 80.517           | 287.603        | 91.956           | 249.406        |
| 200            | 83.54            | 294.565        | 95.871           | 257.839        |
| 220            | 85.526           | 298.516        | 98.401           | 262.652        |
| 240            | 86.748           | 300.811        | 99.876           | 265.242        |
| 260            | 87.485           | 302.115        | 100.745          | 266.624        |
| 280            | 87.917           | 302.873        | 101.202          | 267.395        |
| 300            | 88.151           | 303.294        | 101.428          | 267.832        |
| 320            | 88.293           | 303.58         | 101.556          | 268.097        |
| 340            | 88.364           | 303.769        | 101.63           | 268.254        |
| 360            | 88.399           | 303.868        | 101.678          | 268.336        |
| 380            | 88.419           | 303.962        | 101.701          | 268.384        |
| 400            | 88.431           | 304.012        | 101.715          | 268.418        |
| 420            | 88.438           | 304.045        | 101.723          | 268.445        |
| 440            | 88.448           | 304.071        | 101.731          | 268.458        |
| 460            | 88.45            | 304.094        | 101.735          | 268.478        |
| 480            | 88.454           | 304.108        | 101.736          | 268.488        |
| 500            | 88.457           | 304.121        | 101.736          | 268.494        |
| 520            | 88.458           | 304.13         | 101.737          | 268.501        |

Tableau IV.5. Nombre total d'atomes déplacés de tantale et d'oxygène en fonction du temps pour une énergie du primaire de 20 keV.

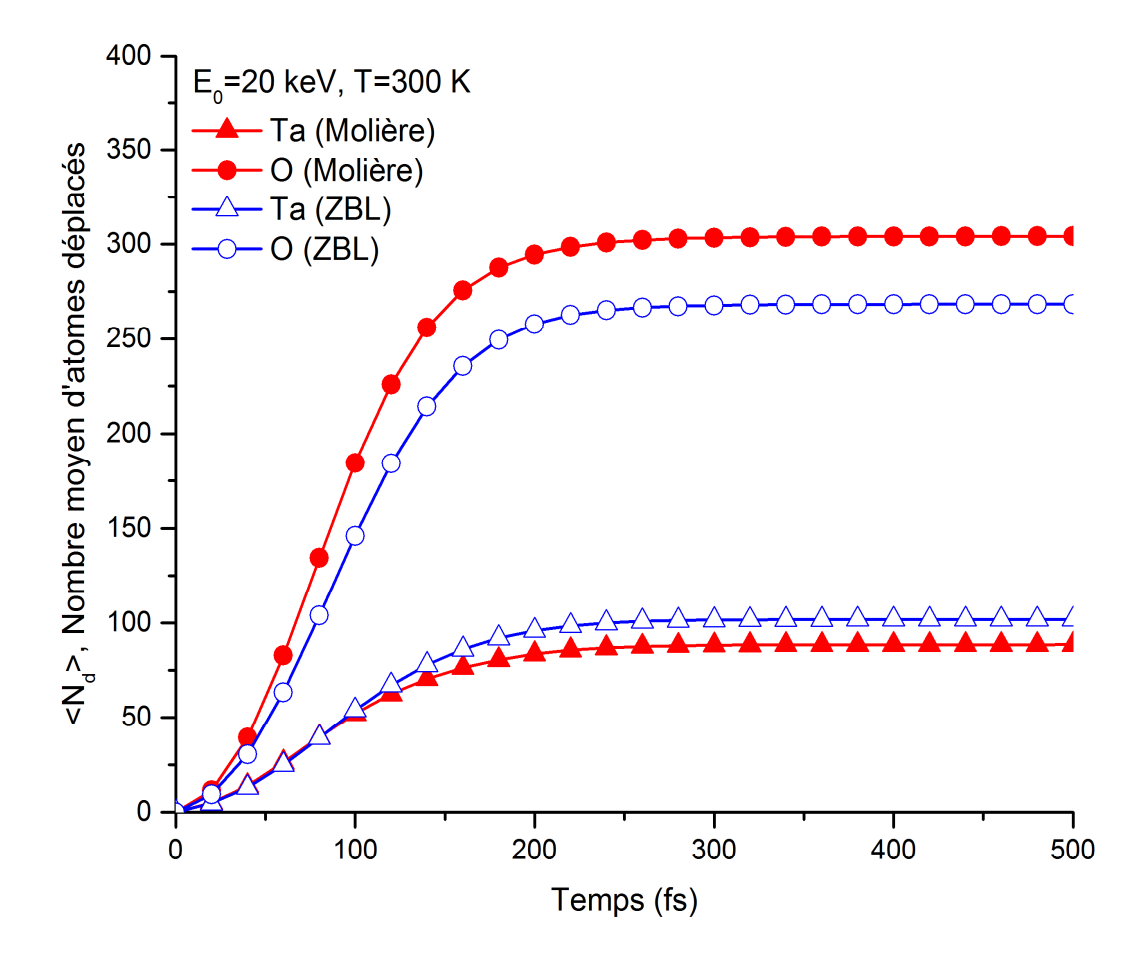

Figure IV.2. Nombre d'atomes déplacés en fonction du temps dans une cascade de déplacements de Ta<sub>2</sub>O<sub>5</sub> de 20 keV.

#### **IV.5**-**Défauts de Frenkel**

 Il est important dans l'étude des dommages induits par l'irradiation de connaître non seulement le nombre total de défauts ponctuels créés mais aussi leur distribution spatiale. Le nombre de paires de Frenkel permanentes dépend des positions relatives des lacunes et des interstitiels. Les atomes déplacés qui viennent s'immobiliser à proximité des lacunes se recombinent avec celles-ci spontanément. Le processus de recombinaison qui suit la phase balistique a pour conséquence que le nombre de défauts final est beaucoup plus petit que le nombre

de déplacements. Puisque Marlowe n'inclus aucune recombinaison activée thermiquement entre lacunes et interstitiels, nous utilisons la notion de volume de recombinaison. Dans cette méthode, largement appliquée à l'étude des dommages induits par irradiation dans de nombreux matériaux [13, 21, 39], on suppose qu'une paire de Frenkel reste stable si la distance de séparation interstitiellacune est plus grande qu'un rayon de recombinaison r*V*.

 Une étude pertinente des positions relatives des défauts ponctuels est faite en construisant la fonction de distribution des paires de Frenkel en fonction de la distance de séparation interstitiellacune, r*VI*. Elle donne le nombre moyen de paires de Frenkel de séparation dépassant r*VI*. Lorsque dans une paire l'atome interstitiel vient du site avec lequel est parié, la paire est dite corrélée, autrement elle dite non-corrélée. La figure IV.3 donne la distribution de telles paires dans  $Ta_2O_5$ irradié avec un primaire de 20 keV.

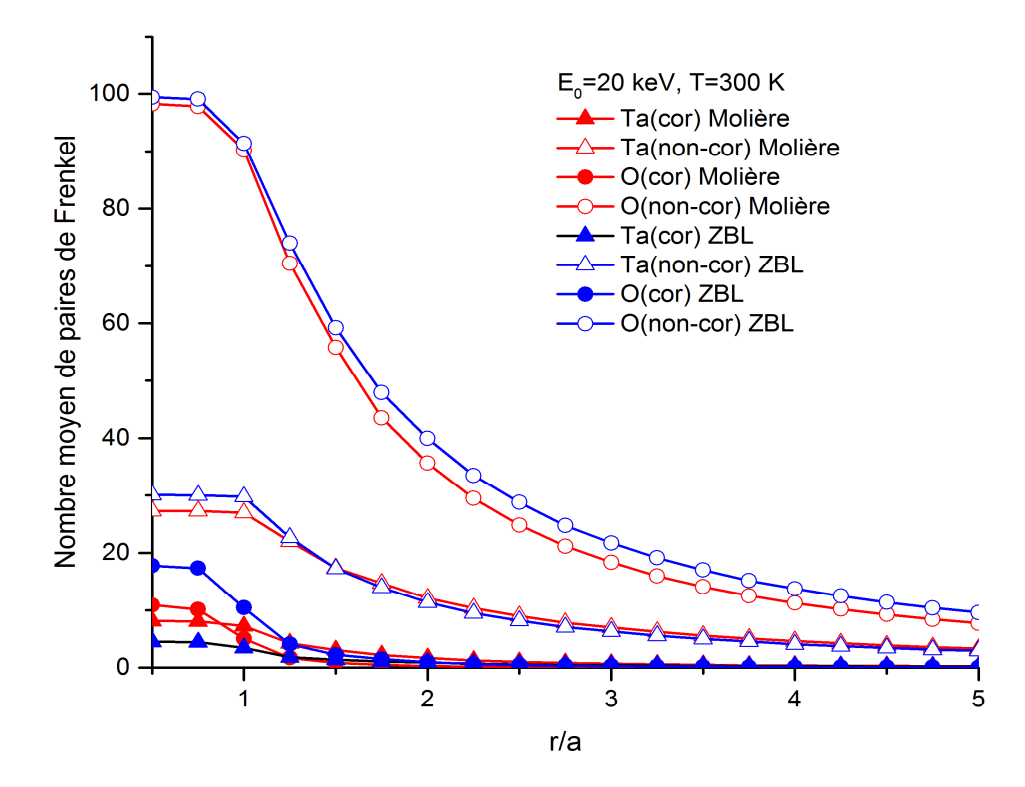

Figure IV.3. Distribution de paires de Frenkel corrélées et non-corrélées.

 Il est clair des simulations que les paires de Frenkel non-corrélées constituent la majorité des défauts produits. Ceci signifie que les atomes déplacés du tantale et d'oxygène ne s'immobilisent pas au voisinage de leur site de départ. La fonction de distribution du nombre total de paires de Frenkel (corrélées et non-corrélées) est montrée à la figure IV.4 (voir aussi le tableau IV.6).

| r/a  | Ta (Molière) | O (Molière) | Ta (ZBL) | O(ZBL)  |
|------|--------------|-------------|----------|---------|
| 0.50 | 35.426       | 109.119     | 34.578   | 117.182 |
| 0.75 | 35.333       | 107.931     | 34.476   | 116.421 |
| 1.00 | 34.249       | 95.262      | 33.175   | 101.759 |
| 1.25 | 26.256       | 72.163      | 24.504   | 78.062  |
| 1.50 | 20.446       | 56.679      | 18.666   | 61.498  |
| 1.75 | 16.906       | 44.016      | 15.068   | 49.38   |
| 2.00 | 13.789       | 35.918      | 12.261   | 40.895  |
| 2.25 | 11.587       | 29.674      | 10.183   | 34.124  |
| 2.50 | 9.971        | 24.986      | 8.732    | 29.259  |
| 2.75 | 8.607        | 21.277      | 7.532    | 25.109  |
| 3.00 | 7.666        | 18.441      | 6.707    | 22.008  |
| 3.25 | 6.779        | 16.033      | 5.925    | 19.352  |
| 3.50 | 6.059        | 14.149      | 5.317    | 17.201  |
| 3.75 | 5.492        | 12.544      | 4.825    | 15.291  |
| 4.00 | 5.005        | 11.273      | 4.348    | 13.872  |
| 4.25 | 4.579        | 10.215      | 3.988    | 12.588  |
| 4.50 | 4.162        | 9.278       | 3.635    | 11.465  |
| 4.75 | 3.858        | 8.434       | 3.348    | 10.485  |
| 5.00 | 3.584        | 7.739       | 3.096    | 9.665   |
| 5.25 | 3.328        | 7.13        | 2.886    | 8.896   |
| 5.50 | 3.101        | 6.593       | 2.711    | 8.231   |
| 5.75 | 2.914        | 6.06        | 2.522    | 7.637   |
| 6.00 | 2.735        | 5.617       | 2.366    | 7.073   |

Tableau IV.6. Nombre total de PF en fonction de la distance de séparation interstitiel-lacune pour une cascade de 20 keV dans  $Ta_2O_5$ .

 La première chose à noter est que même avec de faibles valeurs de la distance de séparation interstitiel-lacune, un grand nombre de défauts sont éliminés. Ceci indique que la plupart des atomes déplacés s'immobilisent non loin des sites vacants. Le rapport du nombre de paires de Frenkel stables au nombre total d'atomes déplacés est nettement différent pour les deux types

d'atomes. Pour une distance de séparation quelconque, il y a toujours plus de paires de Frenkel d'oxygène que du tantale. Avec r*V* égal à la distance des seconds proches voisins, 39% des atomes déplacés de tantale constituent des paires de Frenkel permanentes alors que ce rapport est d'environ 45% pour les atomes d'oxygène avec le potentiel ZBL. Dans un modèle avec le potentiel de Molière, les rapports sont respectivement 46% et 38% pour les atomes Ta et O. Pour tous les potentiels utilisés, le nombre moyen de paires de Frenkel d'oxygène est approximativement 3 fois plus grand que celui du tantale qui est d'environ 35 [21].

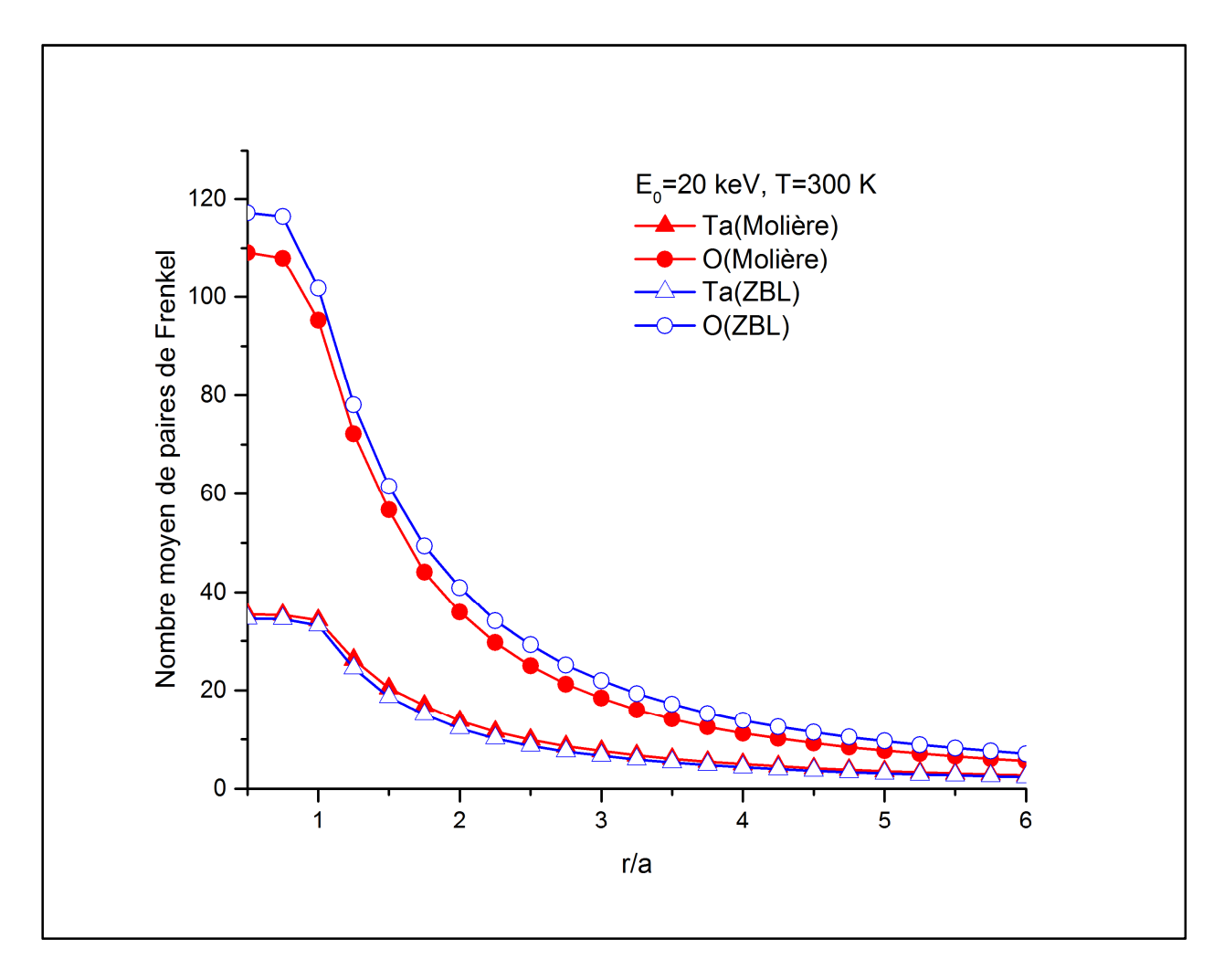

Figure IV.4. Nombre total de paires de Frenkel en fonction de la distance de séparation interstitiel-lacune.

 Il est connu que les séquences de collision de remplacement (RCS) peuvent contribuer de façon significative à la production de dommages en transportant des atomes à de grandes distances des sites dont ils sont issus. Les RCS sont favorisés à basse énergie dans des matériaux à structure

cristalline ordonnée et ont tendance à se développer suivant des directions cristallographiques à faible indice. Leur nombre moyen et leurs longueurs sont déterminants dans cette contribution. Nos calculs montrent que les longueurs des RCS dans le pentoxyde de tantale sont extrêmement courtes. En effet, les séquences de remplacement de longueur trois constituent seulement 1.4% et 1.5% du nombre total de RCS générés pour les potentiels ZBL et Molière respectivement. Il ressort de ces résultats que les RCS sont très vite coupées dans les cascades de déplacements pour qu'elles puissent influencer la création de défauts dans le Ta<sub>2</sub>O<sub>5</sub> [21].

#### **IV.6**-**Distributions de Volumes**

Pour estimer l'étendu des dégâts induits par irradiation de  $Ta_2O_5$ , nous considérons que les défauts ponctuels générés forment un nuage de points dans l'espace tridimensionnel. Nous utilisons la méthode statistique d'analyse en composantes principales [40, 82] pour estimer les dimensions et le volume de la cascade. Cette méthode permet d'associer à chaque cascade de déplacements un ellipsoïde dont les directions des axes principaux sont données par les vecteurs propres *u1*, *u2* et *u<sup>3</sup>* d'une matrice, *M*, proportionnelle à la matrice des covariances centrée construite à partir des positions des défauts ponctuels dans l'espace. Le vecteur propre *u1* est associé à la plus grande valeur propre de *M* et *u3* à la plus petite. Les valeurs propres de *M* sont les variances de la distribution des points le long des axes principaux et leurs racines carrées, représentent les longueurs des demi-axes. Le volume de l'ellipsoïde qui représente le volume de la cascade peut être, facilement, calculé à partir des valeurs propres. L'utilisation de cette procédure pour chaque cascade permet de construire une distribution des volumes [21].

La figure IV.5 illustre les distributions de volumes des cascades de déplacements obtenues avec des primaires d'énergie de 20 keV. Pour examiner la forme des distributions de volumes, nous avons calculé l'asymétrie, s, et le coefficient d'aplatissement, k [83]. Pour le potentiel ZBL, nous avons trouvé  $s = 2.9$  et  $k = 19.08$ , alors qu'avec le potentiel de Molière nous avons trouvé  $s = 4.19$ et k = 39.1. Le coefficient de variation qui décrit la dispersion a pour valeurs 49,11 % et 48.18 %

pour les potentiels ZBL et Molière respectivement [21]. Ces valeurs montrent que les distributions de volumes s'écartent nettement d'une distribution gaussienne montrant un degré de variabilité élevé entre les cascades individuelles. Les distributions sont asymétriques avec des queues étirées vers les volumes les plus élevés. Nos résultats montrent également que l'étendue spatiale des dégâts est faiblement influencée par le modèle du potentiel. Le volume moyen et le volume le plus probable ont des valeurs proches pour les deux potentiels. Les cascades de déplacements dans  $Ta_2O_5$ semblent avoir des caractéristiques différentes de celles produites dans les métaux [21, 77, 84]. Dans ces derniers cas, il existe une forte dépendance du volume de la cascade au potentiel interatomique utilisé.

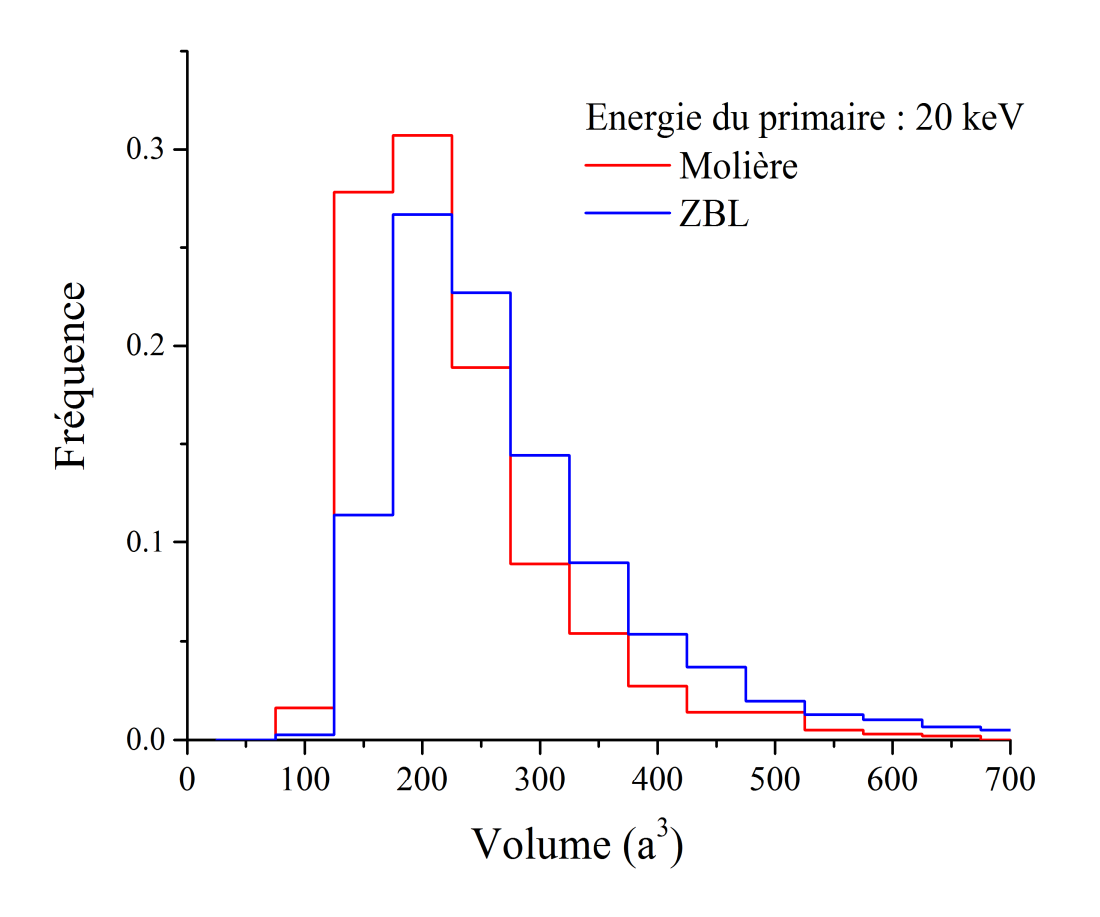

Figure IV.5. Distributions des volumes dans  $Ta_2O_5$  irradié. Les primaires ont une énergie de 20 keV.

# Conclusion Générale
Dans cette étude, nous avons simulé des cascades de déplacements dans le pentoxyde de tantale qui est un matériau doté d'intéressantes propriétés physiques et chimiques qui font de lui un matériau de choix pour des applications variées en industrie et en technologie de pointe. La simulation a été faite en utilisant le code Marlowe basé sur l'approximation des collisions binaires. Les interactions entre les atomes de la cascade ont été modélisées par les potentiels de Molière et le potentiel universel de Ziegler-Biersack-Littmark. Tout d'abord, nous avons examiné le développement temporel des cascades en étudiant le nombre d'atomes en mouvement en fonction du temps. Puis dans le but d'estimer le nombre de paires de Frenkel produits, nous avons calculé le nombre d'atomes déplacés dans les cascades initiées par un primaire de 20 keV. Ensuite, nous avons étudié la distribution spatiale des paires de Frenkel en fonction de la distance de séparation interstitiel-lacune. Enfin, nous avons essayé d'évaluer le volume de la zone endommagée dans le matériau irradié.

*N*os résultats montrent clairement que le nombre de paires de Frenkel de l'oxygène est approximativement 3 fois plus grand que celui du tantale. La configuration spatiale des défauts indique que la plupart des atomes déplacés s'immobilisent au voisinage des sites vacants du même type. Les distributions des volumes, pour les deux potentiels, sont asymétriques et ont tendances à s'étaler vers les valeurs élevées des volumes. Les distributions montrent une haute variabilité. La structure cristalline à basse symétrie du matériau, ne favorise pas le développement des séquences de remplacement et le développement des cascades volumineuses. Les potentiels interatomiques influencent peu les différentes caractéristiques étudiées des cascades.

*N*ous espérons que cette étude a contribué à la compréhension de la formation des dommages induits par irradiation du pentoxyde. Pour progresser d'avantage dans ce champ de travail, il serait intéressent d'étudier l'évolution des défauts générés en des cavités et dislocations et voir leur effets sur le matériau.

# Bibliographie

## Références

- [1] M. T. Robinson, *Radiation Induced Voids in Metals*, edited by J. W. Corbett, U. S. Atomic Energy Commission, CONF-710601 (U. S.GPO, Washington, DC.),1972 .
- [2] Y. Piccin, *Durcissement par conception d'ASIC analogiques*, Thèse de Doctorat, Université de Bordeaux, France, 2014.
- [3] R. Durand, *Modélisation des effets de dose dans les circuits intégrés en environnement spatial*, Thèse de Doctorat, Université de Toulouse, France, 2007.
- [4] V.A. Ivchenko, *IOP Conf. Ser. Mater. Sci. Eng.* **110**, 012003 (2016).
- [5] A. Bhandari, M.K. Agarwal, A.S. Kandari, V. Lingwal, N.S. Panwar, *IJIRST-Int. J. Innov. Res. Sci. Technol* **1**, 102 (2015).
- [6] C. Lu, K. Jin, L.K. Béland, F. Zhang, T. Yang, L. Qiao, Y. Zhang, H. Bei, H.M. Christen, R.E. Stoller, L. Wang, *Sci. Rep.* **6**, 19994 (2016).
- [7] S. Park, Y. Baek, J. Lee, C. Park, H. Im, *J. Electron. Mater* **21**, 635 (1992).
- [8] E. Atanassova, D. Spasov, *Microelectron. Reliab.* **42**, 1171 (2002).
- [9] C. Chaneliere, J.L. Autran, R.A.B. Devine, B. Balland, *Mater. Sci. Eng.,* R. **22**, 269 (1998).
- [10] S. Pérez-Walton, C. Valencia-Balvin, A.C.M. Padilha, G.M. Dalpian, J.M. Osorio-Guillén, *J. Phys.: Condens. Matter* **28**, 035801 (2016).
- [11] H. Terui, M. Kobayashi, *Appl. Phys. Lett.* **32**, 666 (1978).
- [12] S. Maeng, L. Axe, T. Tyson, L. Gladczuk, M. Sosnowski, *Corros. Sci.* **48**, 2154 (2006).
- [13] G.M. Choi, H.L. Tuller, J.S. Haggerty, *J. Electrochem. Sot.* **I 36**, 835 (1989).
- [14] Y.R. Denny, T. Firmansyah, S.K. Oh, H.J. Kang, D. Yang, S. Heo, J. Chung, J. Lee, *Mater. Res. Bull.* **82**, 1 (2016).
- [15] R. Hollerweger, D. Holec, J. Paulitsch, M. Bartosik, R. Daniel, R. Rachbauer, P. Polcik, J. Keckes, C. Krywka, H. Euchner, P.H. Mayrhofer, *Acta Materialia* **83**, 276 (2015).
- [16] L. Zhu, J. Zhou, Z. Guo, Z. Sun, *J. Phys. Chem. C* **120**, 2456 (2016).
- [17] R. Simpson, R.G. White, J.F. Watts, M.A. Baker, *Appl. Surf. Sci.* **405**, 79 (2017).
- [18] C.P. Race, *The Modeling of Radiation Damage in Metals using Ehrenfest Dynamics*, Springer Theses, Springer-Verlag, Berlin 2010.
- [19] A. Kuzmichev, V. Perevertaylo, L. Tsybulsky, O. Volpian, *J. Phys. Conf. Ser.* **729**, 012005 (2016).
- [20] A. De Backer, A. Sand, C. Ortiz, C. Domain, P. Olsson, E. Berthod, C.S. Becquart, *Phys. Scr.* **T167**, 014018 (2016).
- [21] A. Djaafri, *Etude des dommages crées dans le tantale (Ta) et les composés TaC et Ta2O5 par l'approximation des collisions binaires (BCA)*, Etude effectuée dans le cadre de préparation de la thèse d'état à l'université Djillali Liabes, Sidi-Bel-Abbes.
- [22] L. Bukonte, F. Djurabekova, J. Samela, K. Nordlund, S.A. Norris, M.J. Aziz, *Nucl. Instrum. Methods Phys. Res.* **B 297**, 23 (2013).
- [23] M. Dupeux, *Aide-mémoire science des matériaux*, Dunod, Paris, 2008.
- [24] P. Pavlov, A. khokhlov, *Physique du solide*, Ed. Mir, Moscow, 1989.
- [25] J. Frenkel, *Z. Physik.* **35**, 652 (1926).
- [26] C. Kittel, *Introduction to Solid State Physics*, 8<sup>th</sup> edition, John Willey & Sons, Inc, 2005.
- [27] J.P Baïlon, J.M Dorlot, *Des Matériaux*, Ed. Presses Internationales Polytechnique, 2002.
- [28] C. Wagner, M. Schottky, *Z. Physik. Chem.* **B 11**, 163 (1930).
- [29] R. Collongues, *Le solide Cristtalin*, Presse Universitaire de France, 1973.
- [30] J.W.Jr Morris, *Defects in Crystals*, In: *Materials Science and Engineering: An Introduction*. Ed. Wiley, 2013, pp. 76–107.
- [31] J. Besson, N. Billon, S. Cantournet, Y. Chastel, A.F. Gourgues-Lorenzon, J.M. Haudin, B. Monasse, L. Nazé, *Matériaux pour l'ingénieur*, Ed. Presses de l'école des mines, Paris, France, 2010.
- [32] G.S. Was, *Fundamentals of Radiation Materials Science*, Springer-Verlag, Berlin Heidelberg, 2007.
- [33] M.T. Robinson, I. Torrens, *Phys. Rev.* **B 9**, 5008 (1974).
- [34] M.T. Robinson, *Phys. Rev.* **B 40**, 10717 (1989).
- [35] M.T. Robinson, *Rad. Effects* **141**, 1 (1997).
- [36] D.R. Olander, *Fundamental aspects of nuclear reactor fuel elements*, Ed. Technical Information Center, Office of Public Affairs and Energy Research and Development Administration, Oak Ridge, Tennesse, USA, 1976.
- [37] J.A. Brinkman, *J. Appl. Phys.* **25**, 961(1954).
- [38] A. Scholtz, C . Lehmann, *Phys . Rev.* **B 6**, 813 (1972).
- [39] G. Vizkelently, S.M. Foiles, *Nucl. Instrum. Methods* **B 371**, 111 (2015).
- [40] W. Eckstein, *Computer simulation of Ion-Solid Interactions*, Springer Series in Materials Science, Springer-Verlag, Berlin Heidelberg, 1991.
- [41] P.L. Grande, F.C. Zawislak, D. Fink, M. Behar, *Nucl. Instrum. Methods* **B 61**, 282 (1991).
- [42] J.F. Ziegler, J.P. Biersack, U. Littmark, *The stopping and range of ions in solids*, Pergamon Press, 1985.
- [43] H. Bethe, *Z. Physic* **14**, 531 (1938).
- [44] F. Block, *Z. Phys.* **81**, 363 (1933).
- [45] O. B. Firsov, *Soviet Physics JETP* **36**, 1076 (1959).
- [46] J. Lindhard, M. Scharff, H.E. Schiott, *Physics Medd.* **33**, 54 (1963).
- [47] P. Salou, *Interaction ionsurface: simulation de l'interaction plasmaparoi (ITER)*, Thèse de Doctorat, l'Université de Caen Basse□Normandie, France, 2013.
- [48] J.P. Biersack, *Zeitschrift A Hadrons and Nuclei* **211**, 495 (1968).
- [49] S.M. Bruemmer, E.P. Simonen, P.M. Scott, P.L. Andresen, G.S. Was, J.L. Nelson, *J. Nucl. Mater.* **274**, 299 (1999).
- [50] G.H. Kinchin, R.S. Pease, *Rep. Prog. Phys.* **18**, 1 (1955).
- [51] M.J. Norgett, M.T. Robinson, I.M. Torrens, *Nucl. Eng. Des.* **33**, 50 (1975).
- [52] R.H. Jones, *Stress Corrosion Cracking* in: *ASM Handbook*, **Vol 13**, 9th ed. ASM International,
- Metals Park, OH, 1987, p. 145.
- [53] W.S. Snyder, J. Neufeld, *Phys. Rev.* **97**, 1636 (1955).
- [54] J.B Sanders, *On penetration depths and collision cascades in solid materials*, Thèse Doctorat,
- University of Leiden, Pays-Bas, 1968.
- [55] O.S. Oen, M.T. Robinson, *Appl. Phys. Lett.* **2***,* 83 *(*1963*).*
- [56] M.T. Robinson, *MARLOWE: computer simulation of atomic collisions in crystalline solids*,
- (Version 15a), RSICC Code Package PSR-137 (Report).
- [57] M. Blackman, *Handbuch der Physik,* **Vol. VII**, Part.1, Springer-Verlag, Berlin,1955.
- [58] G. Molière, Z. Naturforsch **A2**, 133 (1947).
- [59] S.T. Nakagawa, Y. Yamamura, *Rad. Effects* **105**, 239 (1988).
- [60] S.T. Nakagawa, *Rad. Effects* **116**, 21(1991).
- [61] H.H. Andersen, P. Sigmund, *Nucl. Instrum. Methods* **38**, 238 (1965).
- [62] P.M. Morse, *Phys. Rev.* **34**, 57 (1929).
- [63] L.A. Girifalco, V.G. Weizer, *Phys. Rev.* **114**, 687 (1959).
- [64] D.E. Harrison, Jr., *CRC Crit. Rev. Solid. State Sci.* **14**, 1 (1988).
- [65] J. Lindhard, M. Scharff, H.E. Schiott, *Danske Vidensk. Selsk., Math. Fys. Medd.* **33**, 1 (1963).
- [66] J. Lindhard, M. Scharff, *Phys. Rev.* **124**, 128 (1961).
- [67] O.S. Oen, M.T. Robinson, *Nucl. Instrum. Methods* **132**, 647 (1976).
- [69] L.A. Stegun, In: *Handbook of Mathematical Functions,* Ed. M. Abramowitz, L.A. Stegun,
- Dover, New York, 1965, p. 998.
- [70] M.T. Robinson, *Phys. Rev.* **B 27**, 5347 (1983).
- [71] M.T. Robinson, *Nucl. Instrum. Methods* **B 48**, 408 (1990).
- [72] M.T. Robinson, *Nucl. Instrum. Methods* **B 67**, 396 (1992).
- [73] M. Hou, A. Souidi, C.S. Becquart, *J. Phys.: Condens. Matter* **13**, 5365 (2001).
- [73] A.B. Cusick, "*High Energy Heavy Ion-Induced Structural Modifications in Binary Oxides*",
- Thèse PhD, University of Michigan, USA, 2015.
- [74] A. Souidi, M. Hou, C.S. Becquart, C. Domain, *Journal of Nuclear Materials* **295**, 179 (2001).
- [75] M. Hou, A. Souidi, C.S. Becquart, *J. Phys.: Condens. Matter* **13**, 5365 (2001).
- [76] A. Djaafri, T. Djaafri, A. Elias, M. Driss-Khodja, *The Africain Review of Physics*, **8:0051**, 365 (2013).
- [77] A. Djaafri, A. Kadoun, M. Driss-Khodja, A. Elias, T. Djaafri, *Acta Physica Polonica* **A 133**, 39 (2018).
- [78] A. Djaafri, A. Kadoun, M. Driss-Khodja, *Arab. J. Sci. Eng.* 43, 3837 (2018).
- [79] E. Pehlivan, K. Koc, F.Z. Tepehan, G.G. Tepehan, J. Sol-Gel. Sci. Technol **77**, 172 (2016).
- [80] W. Yi, S.E. Savel'ev, G. Medeiros-Ribeiro, F. Miao, M.X. Zhang, J.J. Yang, A.M. Bratkovsky,
- R.S. Williams, Nat. Commun. **7**, 11142 (2016).
- [81] C.Y. Ho, R.W. Powell, P.E. Liley: "Thermal Conductivity of the Elements: A Comprehensive Review", J. Phys. Chem. Ref. Data. **3**, I-10 (1974).
- [82] M. Hou: Nucl. Insuum. Methods **182/183**, 153 (1981).
- [83] G. Bohm, G. Zech: "*Introduction to Statistics and Data Analysis for Physicists",* (Deutsches Elektronen-Synchrotron), 2010.
- [84] C.S. Becquart, M. Hou, A. Souidi, Materials Research Society (MRS) **650**, R4.3 (2000).

#### **Simulation des cascades de déplacements dans le pentoxyde de tantale.**

#### *Résumé*

Nous avons utilisé le code Marlowe basé sur le modèle de l'approximation des collisions binaires afin de simuler des cascades de déplacements dans le pentoxyde de tantale. Nous avons examiné la production des défauts, leur distribution spatiale et le volume de la zone endommagée. Nous avons accumulé des statistiques de 1000 cascades initiées par des primaires avec des énergies de 20 keV. Les collisions élastiques entre les atomes sont gouvernées par les potentiels de Molière et le potentiel universel de Ziegler-Biersack-Littmark. Le modèle de Lindhard–Scharff–Schiott est utilisé pour tenir compte de la perte d'énergie inélastique. Le volume de la région endommagée est estimé par la méthode statistique de l'analyse en composantes principales. Nos résultats montrent qu'il y a un déficit dans le nombre de paires de Frenkel du tantale. Il est 3 fois plus petit que celui de l'oxygène. La majorité des atomes déplacés terminent leurs trajectoires dans le voisinage d'un site vacant approprié. Les distributions des volumes sont asymétriques et montrent une haute dispersion. Le potentiel interatomique influe faiblement sur les caractéristiques étudiées de la cascade.

**Mots clés :** Approximation des collisions binaires, simulation, paire de Frenkel, potentiel, cascade

#### **Simulation of displacement cascades in tantalum pentoxide**

#### *Abstract*

We used the binary collision approximation code Marlowe to simulate displacement cascades in tantalum pentoxide. We investigated the damage production, the spatial configurations of the resulting defects, and the volume of the damaged zone. Statistics over 1000 cascades were accumulated, and primaries with kinetic of 20 keV were launched from lattice sites. Elastic collisions between atoms were modelled by the universal Ziegler–Biersack–Littmark potential and the Molière approximation to the Thomas-Fermi potential. The Lindhard–Scharff–Schiott theory was used to account for the inelastic energy losses. Principal components analysis was utilized to evaluate the volume of the damaged zone. Analysis of the simulation results shows that the number of oxygen Frenkel pairs is nearly 3 times higher than the tantalum one. Most of the displaced lattice atoms terminate their trajectories in vicinity of vacancies of the proper type. The cascade volume distributions deviate from a Gaussian distribution showing high degree of dispersion. The interatomic potential influences weakly the studied cascade features.

**Keywords:** Binary collision approximation, simulation, Frenkel pair, potential, cascade

### **محاكاة شلالات التنقلات في خماسي اكسید التنتالیوم**

#### **الملخص**

قمنا بمحاكاة الإصطدامات الذرية في خماسي اكسيد التنتاليوم باستعمال البرنامج Marlowe الذي يعتمد على نموذج تقريب التصادم الثتائي. قمنا بدراسة إنتاج أزواج فرانكل، توزيعهم في الفضاء و كذا حجم المنطقة المخرية من الجسم الصلب. قمنا بتجميع الإحصاءات من 1000 محاكات تم بدأ كل واحدة منها بقذيفة صدم أولية طاقتها 20 كيلو إلكترون فولط. التأثير المتبادل بین الذرات تم نموذجته بواسطة 3موني مولییر و زغلر- بیرساك-لتمارك و أخذ نظرة لینهارد- شارف-شیوت لحساب الطاقة المفقودة إثر التصادمات غير المرنة. اعتمدنا على طريقة الإحصاء "تحليل المركبات الأساسية" لحساب حجم المنطقة المخربة من الجسم. تشیر النتائج المحصل علیها بوضوح أن عدد أزواج فرانكل للأكسجین هي 3 أضعاف مثیلاتها من التتتالیوم و أن معظم الذرات المزاحة ينتهي بها المطاف بالقرب من المواقع الشاغرة من نفس النوع. توزيع الأحجام لكلي الكمونين غير متناظر و على درجة عالية من التشتت. تأثير الكمون على الخصائص المدروسة للشلال ضعیف.

**الكلمات المفتاحة:** تقرب التصادم الثنائي، محاكاة ،زوج فران3ل ، 3مون ، شلال